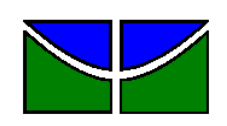

Universidade de Brasília Faculdade de Economia, Administração e Contabilidade Departamento de Administração

# LAURO SILVEIRA PEDREIRA DE FREITAS JÚNIOR

# **MODELO DE TRANSBORDO PARA PROBLEMAS DE DESIGNAÇÃO DE INSPETORES: Um estudo de caso na Agência Nacional de Aviação Civil.**

# LAURO SILVEIRA PEDREIRA DE FREITAS JÚNIOR

# **MODELO DE TRANSBORDO PARA PROBLEMAS DE DESIGNAÇÃO DE INSPETORES: Um estudo de caso na Agência Nacional de Aviação Civil.**

Projeto de monografia apresentado ao Departamento de Administração como requisito parcial à obtenção do título de Bacharel em Administração.

Professor orientador: Dr. Carlos Rosano Peña

Professor co-orientador: Msc.Victor Rafael R. Celestino

Silveira Pedreira de Freitas Júnior, Lauro

Modelo de transbordo para problemas de designação de inspetores: Um estudo de caso na Agência Nacional de Aviação Civil.. – Brasília, 2017. f. : il.

Monografia (bacharelado) – Universidade de Brasília, Departamento de Administração, 2017.

Orientador: Prof. Dr. Carlos Rosano Peña.

Co-orientador: Prof. Msc. Victor Rafael R. Celestino, Departamento de Administração.

1. Modelo. 2. Designação. 3. Transbordo. 4. Excel. 5. Simulação. 6. Monte Carlo

# LAURO SILVEIRA PEDREIRA DE FREITAS JÚNIOR

# **MODELO DE TRANSBORDO PARA PROBLEMAS DE DESIGNAÇÃO DE INSPETORES: Um estudo de caso na Agência Nacional de Aviação Civil.**

A Comissão Examinadora, abaixo identificada, aprova o Trabalho de Conclusão do Curso de Administração da Universidade de Brasília do (a) aluno (a)

## **Lauro Silveira Pedreira de Freitas Júnior**

Msc. Victor Rafael Rezende Celestino Dr. Carlos Rosano Peña Professor Co-orientador Professor Orientador

Dr. Roque Magno de Oliveira, Msc. Victor Rafael Rezende Celestino Professor-Examinador Professor Examinador

Brasília, 13 de novembro de 2017

Dedico este trabalho aos meus pais, avós e a toda minha família e amigos que, com muito carinho е apoio, não mediram esforços para que еu chegasse até esta etapa da minha vida.

#### **AGRADECIMENTOS**

Agradeço, primeiramente, а minha mãe, por ser a razão do meu existir, a minha inspiração diária e meu socorro presente tanto nas horas felizes como também na hora da angústia e da dificuldade.

Ao meu pai, in memoriam, por sempre ter acredito no meu potencial e, quando criança, ter incentivado meus estudos.

Aos meus avós, pelo carinho e amor que me proporcionaram e que com certeza impulsionou a minha determinação em atingir meus objetivos.

Ao meu orientador Victor Celestino que me ajudou, desde o inicio, respondendo à duvidas, auxiliando na resolução de dificuldades técnicas e sempre me encorajando com palavras de conforto e motivação.

Aos meus amigos Alessandra e Emmanuel, que foram essenciais para o sucesso desta grande jornada que foi a graduação em administração.

"Sonhos determinam o que você quer. Ações determinam o que você conquista" *Aldo Novak* 

#### **RESUMO**

Mecanismos de otimização computacionais são ferramentas utilizadas para múltiplas funcionalidades. Uma delas trata de designação de pessoas e resolução de problemas de escalonamento de pessoal. O problema estudado foi o designação ótima de inspetores de fiscalização da Agência Nacional de Aviação Civil (ANAC), entre as unidades federativas espalhadas pelo território brasileiro (26 Estados Brasileiros e o Distrito Federal). Esta pesquisa tem o objetivo de propor um modelo de transbordo, que possibilita a otimização de custos de deslocamento entre as unidades federativas e, ainda, que cada localidade seja tanto de oferta de inspetores como de demanda, com a utilização de uma ferramenta de otimização, o Excel, com o suplemento *OpenSolver*. A partir de dados secundários provindos de registro em forma de série histórica, buscou-se uma solução ótima ao problema de designação de inspetores apresentado pela organização alvo deste estudo de caso. Este estudo é de natureza empírica com análise descritiva e abordagem probabilística já que se utiliza de simulações para prever as demandas por missões de fiscalização. A simulação utilizada segue o método de Monte Carlo que prevê cenários em base a dados estatísticos como média e desvio padrão, com capacidade de realização de várias interações, o que a torna mais confiável. Os resultados obtidos apresentam custos operacionais considerando o objetivo geral do modelo: a redução de custos de deslocamento, respeitando as restrições de oferta. A análise dos resultados demostra que a utilização da ferramenta é viável para a resolução do problema de alocação, pois este logra obter os resultados esperados. Com respeito a confiabilidade do modelo, pode-se afirmar favoravelmente, com base na análise de sensibilidade da solução obtida.

Palavras-chave: Modelo. Designação. Transbordo. Excel. Simulação. Monte Carlo.

# **LISTA DE FIGURAS**

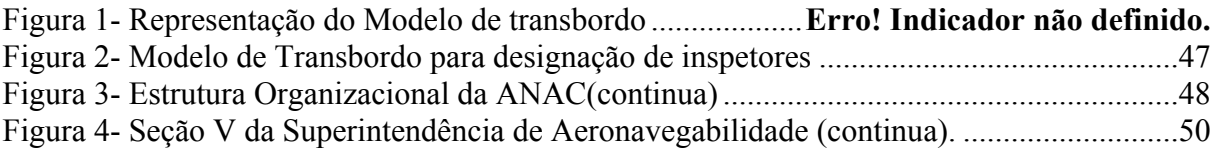

# **LISTA DE TABELAS**

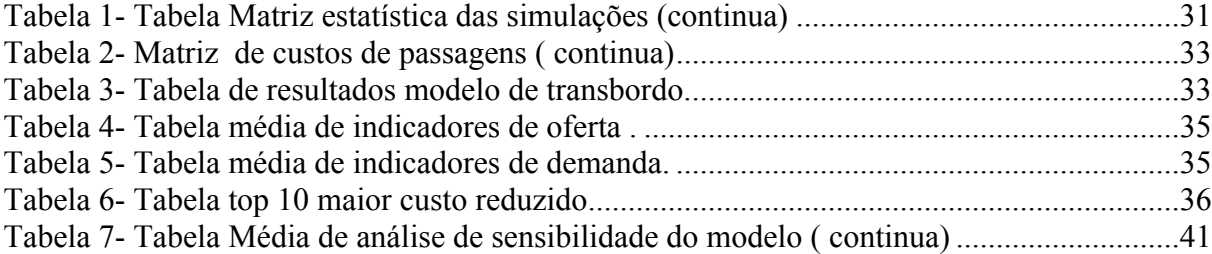

# **SUMÁRIO**

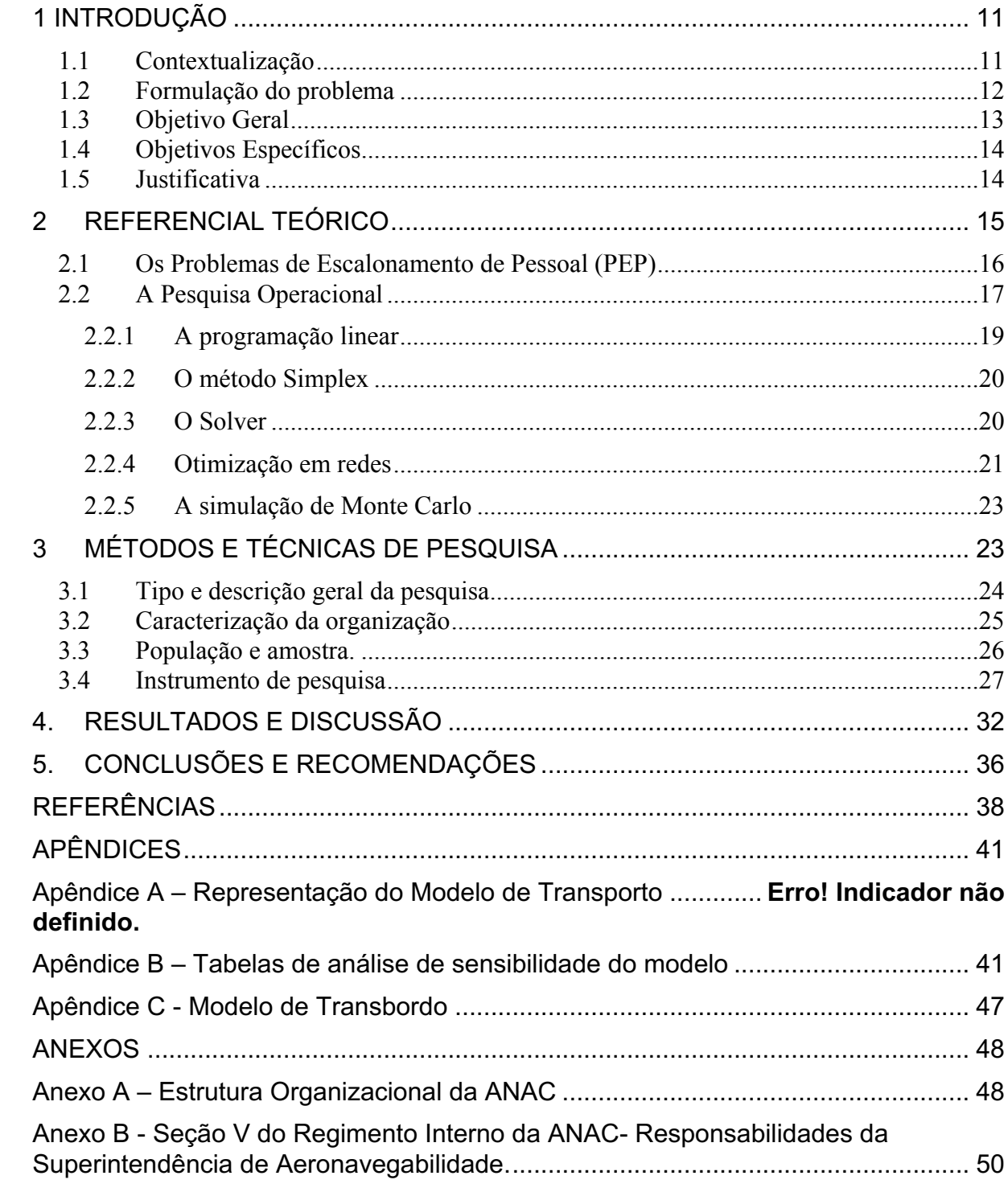

# 1 INTRODUÇÃO

#### **1.1 Contextualização**

Como consequência de políticas públicas de inclusão social e da facilitação do acesso ao crédito, observa-se , na atualidade, um aumento na demanda por serviços e produtos que antes não eram de acesso popular. Um bom exemplo é o crescimento da utilização do transporte aéreo, que se vê decorrente de uma migração das classes trabalhadoras para uma nova classe média, com maior poder de compra, trazendo grandes investimentos em infraestrutura e o aumento da oferta de voos e destinos pelas empresas aéreas. Além disso, o setor de indústria aeronáutico de jatos comerciais no Brasil integra o clube que congrega os quatro maiores fabricantes de aeronaves do mundo, junto com o Boeing (Estados Unidos), a Airbus (Alemanha, França, Inglaterra e Espanha) e a Bombardier (Canadá) (GOMES, 2012). Esses fatos reforçam a importância da aviação civil para a economia brasileira.

Com o desenvolvimento do setor, a necessidade de aperfeiçoamento de formas, de controle, monitoramento e alocação de recursos, sejam estes humanos, monetários ou materiais, é evidente. É fato que a administração pública passa por um período de cortes orçamentários forçando-a a medidas de melhoria de processos para a manutenção ou melhoria da produtividade. Observa-se que os processos de tomada de decisão ainda acontecem de uma forma arcaica e necessitam de atualização tecnológica.

A Agência Nacional de Aviação Civil (ANAC), órgão responsável pela fiscalização e manutenção da qualidade do setor de aviação civil, em seu programa de missões de inspeção, atua, justamente, como certificadora e responsável pela vistoria em aeronaves, aeroportos e qualificação das empresas aéreas para assim garantir a segurança, a integridade e o bem-estar dos consumidores. Ainda, a ANAC é integrante da administração pública indireta, o que significa estar sujeita a limitação de gastos e à cortes de orçamento.

#### **1.2 Formulação do problema**

No planejamento de expansão do setor aéreo é especialmente importante o uso de ferramentas de apoio à tomada de decisão. O ramo de conhecimento que trata especificamente desse tipo de problema é a pesquisa operacional. Segundo Arenales et al (2015), pesquisa operacional é a aplicação de métodos científicos em análise de sistemas complexos para auxiliar no processo de tomada de decisões como aquelas que envolvem: projeção, planejamento e operacionalização de sistemas sempre respeitando a eficiência na alocação de recursos

A pesquisa operacional apresenta modelos que possuem múltiplas funcionalidades, os chamados modelos matemáticos. Este tipo de modelagem possui a vantagem de aplicação personalizada de forma a atender qualquer situação, desde que elaborada abrangendo as restrições e obrigações do problema. A utilização desse tipo de modelagem busca o aprimoramento de processos internos e desdobra na utilização correta de recursos, atendendo as necessidades dos *stakeholders* com eficiência.

Os benefícios provenientes da aplicação da otimização matemática para problemas empresariais, vão desde a minimização de custos até a maximização do lucro da organização. Ao incluir variáveis, como por exemplo, restrições orçamentárias ou exigências de qualidade de vida, a modelagem proporciona soluções aos gestores que maximizam o retorno da empresa e tornam o trabalho dos funcionários mais efetivo, satisfatório e seguro.

Para a manutenção do programa de missões de fiscalizações da ANAC, vistos os cortes orçamentários decorrentes das políticas públicas, vê-se a necessidade de melhoria no processo de designação de inspetores mediante a implantação de um modelo matemático, que respeite as restrições impostas pela instituição e que proporcione tanto uma solução de redução de custos como a manutenção do bem-estar funcional.

O trabalho do inspetor compõe atividades que necessitam de deslocamento para localidades específicas dentro do território brasileiro e tipos de fiscalizações específicas para cada localidade, isto é, existe uma especificidade para cada missão. Logo, cada missão é restrita ao conhecimento de profissionais qualificados além de existir um custo exclusivo atrelado a cada uma. A modelagem adequada ao problema de alocação de profissionais proporciona uma solução ótima que supra tanto a demanda de inspeções por localidade como a minimização de custos de deslocamento para cada localidade/ tipo de missão.

A aplicação de métodos de otimização, para designação de jornadas de trabalho, deve garantir a alocação de funcionários minimamente necessária para suprir a demanda com o máximo nível de qualidade ao mesmo tempo que utiliza apenas o número indispensável de funcionários para realizar as tarefas.

Existem alguns pontos críticos que ressaltam a complexidade do problema de designação de inspetores da ANAC e que estão fora do modelo de designação atual dos gestores do projeto. Missões com requisitos de conhecimento específico possuem demandas espalhadas pelos 26 Estados Brasileiros e o Distrito Federal. No entanto, os profissionais capacitados para realizar tais missões são escassos e, muitas vezes designados para fiscalizações com requisitos de conhecimento mais recorrentes. Como consequência, existem localidades com grandes fluxos de inspeções e outras não suficientemente supridas.

É comum dentro das organizações existir designações errôneas, o que pode ocasionar ociosidade. O problema jaz na falta de um critério de otimalidade que considere tanto os custos de alocação dos profissionais como restrições que imponham um mínimo de missões por localidade e por tipo de fiscalização.

Este trabalho apresenta o problema de designação do programa de fiscalização da ANAC que trata da alocação eficiente de inspetores em missões de fiscalização e a inclusão de requisitos mínimos de missões exigidas por unidade federativa espalhada pelo território brasileiro. O problema demanda melhoria nos processos gerenciais de tomada de decisão, de modo a atender às limitações de recursos e a manutenção operacional do programa.

Ainda, existe a compreensão sobre a seguinte a seguinte questão: "Qual a influência da utilização da modelagem matemática no processo de tomada de decisão em um problema de alocação de profissionais de fiscalização da Agência Nacional de Aviação Civil?"

#### **1.3 Objetivo Geral**

Propor uma ferramenta de pesquisa operacional que proporcione uma solução ótima ao problema de designação de inspetores à missões de fiscalização, que considere tantos os custos de deslocamento quanto os requisitos mínimos exigidos pelo planejamento anual do programa da ANAC auxiliando os gestores na tomada de decisão.

#### **1.4 Objetivos Específicos**

- Identificar quais as missões e localidades a serem computadas na ferramenta de pesquisa operacional, de modo a atender as necessidades do problema de alocação da ANAC e a definir as variáveis de decisão da modelagem.
- Simular uma matriz de custos de deslocamento entre unidades federativas utilizando uma pesquisa de mercado.
- Propor um modelo estocástico que simule a demanda por missões por localidade considerando variáveis estatísticas provindas da série histórica.
- Propor um modelo de designação de profissionais que considere os custos de alocação por deslocamento entre unidades federativas.
- Analisar a viabilidade da ferramenta de otimização em suprir a demanda exigida pela ANAC.

## **1.5 Justificativa**

Como parte do levantamento de pesquisas necessário para a realização deste trabalho, pode-se constatar que a pesquisa operacional, mais especificamente a otimização por modelos matemáticos computacionais, é uma área de conhecimento com um número pequeno de publicações em artigos científicos. Por ser uma vertente da administração que possui um cunho muito prático, esta linha de pesquisa possui ampla aplicabilidade para soluções que auxiliam os gestores na tomada de decisão.

Pode-se dizer que a pesquisa operacional é um tema que ainda está em desenvolvimento, visto que é uma vertente da academia que se desenvolve junto às atualizações da tecnologia. A utilização deste tipo de pesquisa surge como solução em meio à atual conjuntura econômica, política e social que decorre em uma necessidade de aprimoramento de processos gerenciais.

Por outro lado, existe o crescimento do setor aéreo vista sua maior procura como opção de transporte. Um dos fatores é a crescente movimentação para tornar esse tipo de locomoção cada vez mais popularizado. Vê-se também que:

> "O principal fator para o aumento do número de viajantes foram os avanços das técnicas de construção aeronáutica: os aviões ficaram maiores, mais

rápidos e mais seguros. Além disso, os avanços tecnológicos, a maior concorrência entre as empresas tornou as passagens aéreas relativamente mais baratas". (MOREIRA, SENE, 2008, p. 362).

Esse movimento de aumento de produtividade e de redução de custos tem como contrapartida a necessidade de aprimoramento dos mecanismos regulatórios que possuem função meio para a manutenção da qualidade, da segurança e do bem-estar do consumidor. Ainda, a aplicação de formas de melhoria em processos gerenciais e o emprego de ferramentas de apoio à tomada de decisão visam um aprimoramento da utilização de recursos públicos.

Este trabalho decorre de uma necessidade, apresentada pelos gestores do programa de fiscalização da ANAC, de um modelo de designação de funcionários que vise tanto a redução de custos como a manutenção mínima de missões por unidade federativa. A apresentação dos benefícios da utilização da modelagem matemática nos resultados operacionais almeja que os gestores sejam instigados a recorrer à pesquisa operacional como ferramenta de apoio à tomada de decisão no operacional do programa de fiscalização.

Ainda, este projeto de monografia é requisito parcial à obtenção do título de Bacharel em Administração no Departamento de Administração da Universidade de Brasília.

### **2 REFERENCIAL TEÓRICO**

Modelos de alocação de recurso, tanto humanos como materiais, são ferramentas tecnológicas que proporcionam soluções à problemas do dia a dia das organizações. É importante a utilização de quaisquer recursos que consigam uma eficiência maior na hora da tomada de decisão, principalmente em mercados competitivos e conjunturas econômicas desfavoráveis. Recursos utilizados de forma incorreta podem decorrer em problemas financeiros sérios para as organizações. A análise de eficiência, em uma perspectiva científica, diz respeito ao quanto entra (*inputs*) e o quanto saí (*outputs*) do sistema administrado em questão.

A combinação ótima dos insumos e métodos necessários (inputs) no processo produtivo de modo que gerem o máximo de produto (output) é o que se conceitua como eficiência (PEÑA, 2008). Logo, eficiência remete a capacidade de "fazer mais com menos" e de minimizar a relação insumos – produtos.

Ainda temos que:

"a eficiência não pode ser entendida apenas como maximização do lucro, mas sim como um melhor exercício das missões de interesse coletivo que incumbe ao Estado, que deve obter a maior realização prática possível das finalidades do ordenamento jurídico, com os menores ônus possíveis, tanto para o próprio Estado, especialmente de índole financeira, como para as liberdades dos cidadãos". (ARAGÃO,2005, p.37),

O entendimento sobre qual o impacto da utilização de uma ferramenta de pesquisa operacional como apoio na designação de profissionais é um ponto importante a ser tratado pois a melhor utilização de recursos públicos é requisito perante um momento de cortes orçamentários e redução de custos.

#### **2.1 Os Problemas de Escalonamento de Pessoal (PEP)**

Para entender os Problemas de Escalonamento de Pessoal (PEP), é importante a conceituação de dois termos específicos: *schedulling* (agendamento ou escalonamento) e *rostering* (rodízio ou alistamento).

Fazer designações de tarefas em um determinado lapso de tempo, tal que todas as tarefas sejam supridas por, pelo menos, um funcionário satisfazendo a certas restrições é um problema conhecido na literatura como problema de *rostering* na sua forma geral (STEINER, 2004)

Logo*, schedulling* entende-se como o processo de elaborar um modelo de escala de tarefas para um determinado problema. Já *rostering* é o processo de atribuição dos profissionais dentro de dita escala (atribuição nominal dos profissionais à escala de trabalho).

Pinedo (1995), coloca escalonamento como um processo de tomada de decisão que é muito utilizado em muitos sistemas de produção e de gestão de pessoal. Esse tipo de sistema também pode ser aplicado para a resolução de problemas de transporte e em outros tipos de serviço.

Para Devesse (2016), esse tipo de problema lida com a produção de escalas de maneira a maximizar o atendimento dos requisitos de preferencial pessoal, respeitando as restrições impostas por planejamento e normas organizacionais.

No momento da elaboração de uma escala de trabalho, geralmente, o objetivo da solução do problema é a de redução de custos para a alocação de recursos humanos. A alocação de recursos humanos competentes para a execução de tarefas é crucial, pois falhas nesse tipo de tomada de decisão implicam perda de tempo, retrabalho e, consequentemente, implicam em perdas de produtividade.

Os modelos mais utilizados para a resolução de problemas de alistamentos estão presentes na pesquisa operacional. Mediante a utilização de modelagem matemática, os recursos computacionais solucionam esse tipo de problema de forma, rápida e eficiente, de modo a apoiar na tomada de decisão dos gestores responsáveis.

#### **2.2 A Pesquisa Operacional**

Os problemas de Pesquisa Operacional (PO) existem desde longa data. Somente a partir da 2ª Grande Guerra, todavia, passaram a ser tratados a partir de uma abordagem instituída, sendo organizados na forma de uma disciplina ou área do conhecimento (RAVINDRAN et al., 1987).

As origens da pesquisa operacional, como abordagem científica, se deram com a necessidade dos militares, em tempos de guerra, de alocar recursos, que eram escassos, para operações militares de forma rápida e produtiva. Para isso, uma força tarefa de cientistas começou a fazer análise das operações militares e tratar de problemas táticos e estratégicos mediante a metodologia científica.

No Brasil, esse tipo de abordagem teve seu inicio nos anos 60, quando foi fundada a SOBRAPO (Sociedade Brasileira de Pesquisa Operacional), a principal instituição que, até hoje, funciona com um periódico científico para temas relacionados à pesquisa operacional.

A PO tem a finalidade de desenvolver, seguindo a metodologia científica, ferramentas que possuam a capacidade de análise de sistemas complexos com o propósito de prospecção de cenários e comparação estratégica. O seu principal objetivo é o de proporcionar ao usuário suporte para a elaboração de estratégias e na hora de tomar decisões.

Segundo Arantes et.al (2015), a pesquisa operacional, e em particular, a programação linear, trata de problemas de decisão e faz uso de modelos matemáticos que procuram representar o problema real investigado. As ferramentas de modelagem utilizam algoritmos matemáticos para fazer uma simplificação da realidade e proporcionar suporte aos gestores na hora de definir ações e traçar estratégias.

A modelagem é o processo pelo qual se formula a ferramenta de pesquisa operacional. É importante que as variáveis e as relações matemáticas do modelo sejam condizentes com o problema real, porém suficientemente simples para que seja viável a formulação do modelo. Esses modelos possuem recursos de análise, a chamada "análise de sensibilidade", que proporcionam a visualização dos resultados da ferramenta e das soluções apresentadas. Interpretar de forma correta a análise de sensibilidade torna possível a inferência sobre a validade e a representatividade do modelo.

Segundo Hieller & Lieberman (1977), a análise de pós-otimalidade estabelece quais parâmetros do modelo são mais críticos (os "parâmetros sensíveis*"*) na determinação do problema. Os parâmetros sensíveis dos modelos são aqueles valores que, ao serem alterados além do limite permissível, modificam a solução ótima do problema. Pode-se inferir sobre quão confiável é a solução ótima proposta em um modelo por meio da validação do mesmo na representação do problema real.

A qualidade da solução apresentada pelo modelo depende de quão confiáveis são as suas entradas (*inputs*) e da acuracidade do modelo. Como a programação matemática é uma simplificação da realidade, existe uma diferença entre a solução ótima apresentada na solução do modelo e a solução ótima real. Esta diferença depende diretamente da precisão do modelo em descrever o comportamento original do problema.

A abordagem de resolução de um problema, por meio de pesquisa operacional, envolve várias fases: (1) definição do problema; (2) construção do problema; (3) solução do modelo; (4) validação do modelo e (5) implementação da solução. (ARANTES, et.al., 2015).

A fase (1) define qual o objetivo do problema a ser otimizado e determina o seu escopo. A fase (2) constrói as relações matemáticas entre as variáveis apresentadas no escopo do problema, lógicas de simulação de outras variáveis e a combinação entre elas. A fase (3) utiliza de algoritmos matemáticos para encontrar a solução ótima do problema. A fase (4) verifica, por meio da análise de sensibilidade, a validade e representatividade do problema real. A fase (5) representa a fase de implantação da solução ótima encontrada, no problema real.

A forma de estruturação de problemas de PO se dá, geralmente, por meio da conversão das variáveis de decisão em uma função objetivo (por exemplo, maximizar o lucro da empresa ou minimizar o custo de produção de um determinado produto). Todo modelo é sujeito a restrições, associadas à disponibilidade de recursos (restrições de limitações) e à requisitos específicos do problema (restrições de mínimo requerido).

Os modelos utilizados na pesquisa operacional podem ser classificados conforme a técnica utilizada para solucionar o problema (BRANDEAU; CHIU. 1989). Os modelos então podem ser classificados como: otimização ou exatos; heurísticos; e simulação.

Modelos de otimização ou exatos são aqueles que selecionam, em meio a todas as soluções viáveis de um problema, a mais favorável. A solução ótima apresentada deve atender a todas as restrições impostas pela modelagem. Os modelos heurísticos são aqueles onde se utiliza uma heurística para a redução no tempo de processamento para solução do problema. Esse tipo de solução, geralmente, é decorrente de problemas onde há urgência de uma resolução. Logo, a solução apresentada não é ótima, mas satisfatória para a urgência em que é requerida. Os modelos de simulação são aqueles modelos de natureza estocástica, que se utilizam de simulações para a obtenção de informações estatísticas que irão ajudar na hora de tomada de decisão. Nesses modelos, quanto maior o número de sucessões de simulação, maior a confiabilidade da ferramenta.

Segundo Graves (1974), os métodos de otimização são os mais adequados, pois são operacionalmente viáveis para as organizações que possuem dados disponíveis em seus bancos de dados. Com isso, uma análise pode proporcionar inferência sobre os *trade-offs* dos problemas de PO.

Dentre os modelos de otimização, existem aqueles que tratam de problemas de várias naturezas: os modelos de otimização linear, otimização não linear, otimização inteira a otimização em redes, entre outros.

#### 2.2.1 A programação linear

Para a utilização da programação linear, o modelo deve ter uma função objetivo linear e estar sujeito a restrições lineares. Para isso, a modelagem deve responder a certas hipóteses:

> "i) Proporcionalidade: a contribuição de cada atividade ao valor da função objetivo é proporcional ao nível de atividade da variável x. De modo semelhante, a contribuição de cada atividade do lado esquerdo de cada restrição é proporcional ao nível de atividade de x.

> ii) Aditividade: toda função em um modelo de programação linear (seja a função objetivo, seja a função que se encontra do lado esquerdo de uma restrição) é a soma das contribuições individuais das respectivas atividades.

> iii) Divisibilidade: as variáveis de decisão em um modelo de programação linear podem assumir quaisquer valores, inclusive valores não inteiros, que satisfaçam as restrições e a não negatividade.

iv) Certeza: assume-se o valor atribuído a cada parâmetro do modelo como uma constante conhecida". (HILLIER.& LIEBERMAN, 1977 ,p.25-35):

#### 2.2.2 O método Simplex

Criado por George Dantzig, em 1947, o Método Simplex é a técnica utilizada para se determinar, numericamente, a solução ótima de um modelo de Programação Linear.

Para Bronson & Naadimuthu (1997), o método Simplex busca uma solução ótima para as variáveis de decisão do modelo. Todo modelo possui uma função objetivo, que é decorrente das variáveis de decisão. Essa função é o critério de otimalidade do problema, e pode ser maximizada ou minimizada para encontrar o valor ótimo do problema (OV). Os valores ótimos das variáveis de decisão são a solução ótima do problema e devem respeitar as restrições do modelo.

O método Simplex é o método usado em ferramentas computacionais como o Solver, para a resolução de problemas de PL. Visto que o objeto de estudo do trabalho é mais importante que a conceituação do método, o leitor que se sentir instigado em aprofundar conhecimentos sobre o Simplex pode encontrar uma descrição mais detalhada na obra de Hieller & Lieberman.

#### 2.2.3 O Solver

A ferramenta *solver* é um *Add-In* do Excel que utiliza algoritmos numéricos para apresentar soluções à modelos de otimização, como por exemplo os modelos de programação linear. Ao fazer isso, o Solver utiliza-se de programação com algoritmos matemáticos, que funcionam com o método Simplex, para encontrar de forma eficiente, fácil e rápida a solução a modelos organizados em planilhas de Excel.

Segundo (MOORE & WEATHERFORD, 2005, p. 75),

"Todas as formulas do Excel usadas em seu modelo de PL de planilha devem envolver relações estritamente lineares entre as variáveis, direta ou indiretamente, já que elas pertencem ao cálculo da célula de função objetivo e à especificação de quaisquer restrições".

Para a correta otimização dos problemas de PL, com a utilização da ferramenta Solver, o modelo de planilha deve estar corretamente elaborado conforme os pretextos da otimização

linear: toda formula que incluir variáveis de decisão deve estar conforme à hipótese de linearidade, e todas as restrições devem ser atendidas para que a solução apresentada seja viável e ótima.

#### 2.2.4 Otimização em redes

As soluções apresentadas mediante a utilização de modelos específicos para resolução de problemas de PO é mais conveniente do que as soluções provenientes de modelos e algoritmos genéricos. Os problemas de programação linear possuem várias opções específicas para modelagem por tipo de problema. No caso do problema de alocação da ANAC a melhor opção é a construção de um modelo de fluxo de redes.

Modelos de fluxo de redes são usados para proporcionar solução a diversos problemas empresariais tais como: problemas de transporte, problemas de energia, de produção, de alocação, problemas que envolvam ativos financeiros, entre outros. A grande vantagem da otimização de rede é a de proporcionar representação visual do problema, facilitando a interpretação e a construção da modelagem.

Para a aplicação em problemas de alocação, esse tipo de modelo se destaca, pois, ao contrário dos modelos de designação e transporte, onde existe uma saída e uma entrada, o modelo de redes, mais especificamente o modelo de transbordo, pode possuir múltiplas entradas, multiprodutos e multiobjetivos.

Segundo Marquez Diaz (2011, p.16),

"A otimização de redes se identifica como um grafo G(N,A), onde N é o conjunto de nós e A é o conjunto de arcos da rede. Em síntese, os nós representam a infraestrutura combinada do transporte, já os arcos possuem função de unir os nós adjacentes e permitem a tipologia da rede"

Uma rede é formada por um conjunto de traços e pontos que se conectam entre si, apresentando uma representação gráfica e ordenada de um problema. Os traços são chamados de arcos (ou ligações, bordas, ramificações). Os pontos são chamados de "nós" (ou vértices). Geralmente os nós são desenhados como círculos e possuem capacidade tanto de entrada como de saída. Os arcos são representados por flechas e possuem o nome combinado dos nós que eles conectam (saída e destino), por exemplo, um arco que vai desde o nó A ao nó B, possui o nome de arco AB.

Existem três tipos de nós: os nós de origem, os nós de demanda e os nós de transbordo. Os nós de origem possuem sempre valor positivo, logo que são os nós onde entram os recursos. Os nós de demanda possuem valor negativo o que representa o valor requerido daquele recurso, naquela localidade. São chamados nós de transbordo, aqueles em que tudo o que entra de recursos, sai e é transportado para os nós de destino, logo seu valor final sempre é 0.

Ainda, existem 2 tipos de arcos, os direcionados e os não direcionados (ou ligações). Os arcos direcionados são aqueles que o fluxo permitido se desloca apenas em uma única direção, por exemplo em uma estrada de mão única. Já os arcos não direcionados, também chamados de ligações, são aqueles que não possuem direcionamento em uma só via, isto é, podem ir em ambas direções, como por exemplo as malhas dutoviárias para transporte de líquidos ou grãos.

Para a construção de uma rede é necessário que hajam, pelo menos, dois "nós" conectados por um arco não direcionado. Em uma otimização de redes, todo nó deve possuir uma quantidade de entrada (caso seja nó de origem) ou uma quantidade requerida (caso seja nó de demanda). Todo arco possui uma quantidade máxima de fluxo de recursos, a chamada capacidade de arco. A solução de um modelo de redes apresenta quais nós devem ser de origem e quais os arcos a serem utilizados para suprir as necessidades dos nós de demanda, considerando o custo de deslocamento atrelado a cada arco.

#### 2.2.4.1 Modelo de Transbordo

O modelo de transporte é aquele que trata do deslocamento de uma carga de um ponto de origem a um ponto de destino e visa a minimização de custos necessários para suprir "j" centros consumidores (destinos) a partir de "i" centros fornecedores (origens). O modelo de transbordo visa a inclusão de um ponto intermediário, entre a origem e o destino, o centro de distribuição "k" (transbordo). Este tipo de modelo possui a característica de que, um nó pode ser, simultaneamente, de destino, de transbordo e de origem.

Para melhor visualização, pode-se exemplificar os problemas de transbordo da seguinte forma: existem várias cargas produzidas em várias fábricas, que possuem um número dado de capacidade produtiva. Cada localização (nó de destino) possui uma demanda a ser suprida para cada tipo de carga produzida em cada fábrica. Essa demanda é suprida mediante o deslocamento da carga requerida via centros de distribuição (nó de transbordo). Toda

localização está atrelada a, pelo menos, um centro de distribuição ou diretamente à uma fábrica. Ainda, existe um custo e uma capacidade de deslocamento entre as fábricas e os centros de distribuição.

Os problemas de transbordo visam o transporte das cargas de forma a minimizar os custos de transporte, suprir as demandas dos centros consumidores, atendendo as restrições de capacidade produtiva dos centros distribuidores e a capacidade de fluxo das ligações.

#### 2.2.5 A simulação de Monte Carlo

Segundo Moore & Weatherford (2005), os modelos de análise determinísticos costumam ser difíceis de se obter por causa de alguns fatores de complicação. Estes podem ser, por exemplo, a presença de variáveis aleatórias no modelo, como é o caso da demanda por missões de alocação, a qual não é definida no presente estudo de caso.

De forma geral, os modelos determinísticos somente possuem a capacidade de prever situações em " estado de estabilidade" (MOORE & WEATHERFORD, 2005). Já os modelos estocásticos conseguem construir múltiplos cenários baseados em dados estatísticos, o que proporciona um retrato que pode ser usado na hora de construir a modelagem matemática de um problema de otimização.

A fim de lograr uma distribuição de demanda mais democrática e, ao mesmo tempo, de manter a fidelidade à realidade operacional da organização, os métodos utilizados em problemas de designação, onde existem aleatoriedade de demanda, recorrem à simulação para prever cenários futuros de demanda.

Pela simulação de Monte Carlo, a geração de números aleatórios é realizada mediante uma base estatística e uma distribuição de probabilidade. Segundo Moore & Weatherford (2005), costuma-se supor que quantidades aleatórias seguem uma distribuição normal, isto é, o tipo de simulação a ser utilizado deve respeitar as normas da normalidade, geralmente dependendo de variáveis estatísticas provindas de análise de series históricas.

# **3 MÉTODOS E TÉCNICAS DE PESQUISA**

Medeiros (2005) coloca o objetivo da pesquisa científica como a contribuição para o desenvolvimento humano. Com esse objetivo, métodos adequados para cada natureza pesquisada devem ser acompanhados e passar por um planejamento rigoroso para que o seu resultado seja considerado científico e representativo academicamente. A seguir serão apresentadas as características gerais da metodologia utilizada para o desenvolvimento da presente pesquisa.

#### **3.1 Tipo e descrição geral da pesquisa**

Segundo Gil (2005, p. 17), pesquisa é definida como:

(...)"o procedimento racional e sistemático que tem como objetivo proporcionar respostas aos problemas que são propostos. A pesquisa desenvolve-se por um processo constituído de várias fases, desde a formulação do problema até a apresentação e discussão dos resultados".

Este projeto é um trabalho de pesquisa descritiva com conhecimento empírico e de natureza quantitativa. Segundo Tartuce (2006), conhecimento empírico é aquele que é adquirido através de ações não planejadas. Este tipo de conhecimento remete à uma simplificação da realidade, para o cabimento da pesquisa, sendo retratados os seus pontos críticos.

 Para Roesch (1996), uma pesquisa é definida como quantitativa porque aborda a mensuração de informações sobre uma população: por exemplo, contar quantos, ou em que proporção seus membros têm determinada opinião ou percepção, assim como com que frequência determinados acontecimentos estão associados entre si.

Por meio de um levantamento descritivo, a presente pesquisa busca informações para ação e predição ao associar os resultados sobre grupo pesquisado. Será realizada uma revisão documental a partir de dados secundários obtidos na organização objeto de estudo, que apesar de terem sido coletados para outros propósitos, que não o da presente pesquisa, servirão de insumos para ilustrar a problemática estudada.

A pesquisa possui uma abordagem probabilística, com levantamento de informações selecionadas por conveniência, logo que os dados a serem analisados são aqueles disponibilizados pelos supervisores da Superintendência de Aeronavegabilidade da ANAC, no monitoramento de seu programa de fiscalização.

Os dados provêm do registro das atividades de servidores da ANAC que realizam atividades de certificação, supervisão e auditoria. Os registros disponíveis para a realização da pesquisa proveem de uma série histórica de missões realizadas no período de 2016. Tais missões exigem a locomoção dos profissionais, desde as sedes da ANAC até os respectivos pontos de demanda, distribuídos pelas 26 capitais estaduais do território brasileiro e do Distrito Federal.

#### **3.2 Caracterização da organização**

Segundo o Regimento Interno da ANAC (2016, Artigo 1º),

"A Agência Nacional de Aviação Civil - ANAC, autarquia sob regime especial criada pela Lei nº 11.182, de 27 de setembro de 2005, e regulamentada pelo Decreto nº 5.731, de 20 de março de 2006, com independência administrativa, autonomia financeira, ausência de subordinação hierárquica e mandato fixo de seus dirigentes, tem sede e foro no Distrito Federal, é vinculada ao Ministério dos Transportes, Portos e Aviação Civil e tem por finalidade regular e fiscalizar as atividades de aviação civil e de infraestrutura aeronáutica e aeroportuária. A Agência está presente ao longo do território nacional por meio das Unidades Administrativas Regionais distribuídos estrategicamente pelos estados brasileiros".

Sua missão é garantir a todos os brasileiros a segurança e a excelência da aviação civil.

Já sua visão é a de ser uma autoridade de referência internacional na promoção da segurança e do desenvolvimento da aviação civil.

As atividades realizadas pela ANAC podem ser estruturadas da seguinte forma:

I - **Regulamentação:** compreende os processos relacionados ao estabelecimento de requisitos a entidades do Sistema de Aviação Civil por meio da elaboração e atualização de atos normativos de competência da ANAC;

II - **Certificação e Outorga:** compreende os processos relacionados a verificação do atendimento a requisitos estabelecidos em atos normativos para que produto, empresa, processo, serviço ou pessoa possa prestar serviços, executar atividades ou ser operado dentro do Sistema de Aviação Civil;

III- **Fiscalização:** compreende os processos relacionados a verificação da conformidade de produtos, empresas, processos, serviços ou pessoas que atuam, de forma lícita ou ilícita dentro do Sistema de Aviação Civil, e a respectiva ação da Agência em caso de não conformidade;

IV- **Relações Institucionais:** compreende os processos de relacionamento da ANAC com entes externos, dentro e fora do Sistema de Aviação Civil, a exceção dos processos já relacionados a outros macroprocessos; e

V - **Gestão Interna:** compreende processos de suporte ou de gestão cujos clientes são servidores e áreas internas da Agência, de forma a manter ou melhorar processos internos, competências, estrutura e infraestrutura administrativa. " (Regimento Interno da ANAC, 2016,Artigo1º)

Para fiscalizar o funcionamento da aviação civil no país e assegurar níveis aceitáveis de segurança e de qualidade na prestação dos serviços aos passageiros, a ANAC realiza atividades de vigilância continuada e ações fiscais. Na vigilância continuada, o acompanhamento sobre o desempenho de produtos, empresas, operações, processos e serviços e dos profissionais certificados se dá de forma planejada e constante. Nas ações fiscais, o foco da Agência é identificar e prevenir infrações aos regulamentos do setor e, em parceria com outros órgãos, a prática de atos ilegais.

Ao ser considerada uma autarquia, a organização estudada possui uma estrutura organizacional imposta pela sua lei de criação, a Lei 11.182/2005. Segundo o Art. 9<sup>º</sup>, a ANAC tem como órgão de deliberação máxima a Diretoria, contando, também, com uma Procuradoria, uma Corregedoria, um Conselho Consultivo e uma Ouvidoria, além das unidades especializadas.

Ainda, conforme o Art. 10º, a Diretoria atua em regime de colegiado e é composta por 1 (um) Diretor-Presidente e 4 (quatro) Diretores, que decidirão por maioria absoluta, cabendo ao Diretor-Presidente, além do voto ordinário, o voto de qualidade. Encontra-se no anexo A, a estrutura organizacional completa para consulta.

A unidade especializada de onde surge o problema desta pesquisa é a Superintendência de Aeronavegabilidade, cuja estrutura organizacional se encontra no Anexo A. Suas responsabilidades são, dentre outras, as de fiscalização e monitoramento dos aeroportos mediante seu programa de missões. Encontra-se no anexo B, a seção V do regimento interno da ANAC, que diz respeito as responsabilidades desta superintendência.

#### **3.3 População e amostra.**

Para o desenvolvimento desse projeto de pesquisa, a amostra a ser utilizada foi delineada por conveniência, já que é feita por levantamento de dados disponíveis do monitoramento do programa de fiscalização da ANAC. Os participantes são servidores públicos federais responsáveis por realizar atividades inerentes ao órgão em sua função de agência reguladora da aviação civil em todo território brasileiro.

Buscou-se o maior nível de abrangência possível na seleção da amostragem visando proporcionar a máxima representatividade da população objeto de estudo, a Gerência-Geral de Aero navegabilidade Continuada – GGAC, setor para o qual as designações são planejadas,

operacionalizadas e analisadas. A GGAC possui 99 inspetores que estão alocados em diferentes unidades federativas do território brasileiro, chamadas as unidades de oferta. A lista com a quantidade de inspetores por unidade federativa está presente na tabela a seguir:

|                     | Tabela 1- Tabela de Oferta de inspetores |
|---------------------|------------------------------------------|
| Unidade Federativa  | Quantidade de inspetores                 |
| Amazonas            |                                          |
| <b>Bahia</b>        | 1                                        |
| Distrito Federal    | 12                                       |
| Minas Gerais        |                                          |
| Mato Grosso do Sul  |                                          |
| Pernambuco          | 4                                        |
| Paraná              | 5                                        |
| Rio de Janeiro      | 36                                       |
| Rio Grande do Norte | 2                                        |
| Rio Grande do Sul   | 8                                        |
| São Paulo           | 28                                       |
| Total               | 99                                       |

O foco da pesquisa é a análise quantitativa do trabalho de inspetores que exercem suas atividades em diversas localidades do território brasileiro, de modo a aperfeiçoar a utilização do capital humano e reduzir os custos operacionais do programa.

#### **3.4 Instrumento de pesquisa**

A realização deste projeto de pesquisa é efetuada por meio de análise documental com levantamento e tratamento de dados secundários. Os dados a serem utilizados são dados históricos de missões realizadas durante o ano de 2016 proporcionados pela instituição estudada.

A série histórica é um retrato anual das missões de fiscalização onde são registradas a quantidade de missões realizadas em cada unidade federativa, como também os profissionais qualificados presente para alocação de missões em cada unidade. A série histórica de missões está apresentada na tabela a seguir:

| Unidade Federativa | Quantidade de missões |
|--------------------|-----------------------|
| Acre               | 7                     |
| Alagoas            | 5                     |
| Amapá              | $\overline{2}$        |
| Amazonas           | 13                    |
| Bahia              | 11                    |
| Ceará              | 11                    |
| Distrito Federal   | $\overline{4}$        |
| Espirito Santo     | 1                     |
| Goiás              | 23                    |
| Maranhão           | 6                     |
| Mato Grosso        | 21                    |
| Mato Grosso do Sul | 11                    |
| Minas Gerais       | 24                    |
| Pará               | 28                    |
| Paraíba            | $\mathbf{1}$          |
| Paraná             | 29                    |
| Pernambuco         | $\overline{4}$        |
| Piauí              | 5                     |
| Rio de Janeiro     | 65                    |
| Rio Grande do Sul  | 13                    |
| Rondônia           | 3                     |
| Roraima            | $\overline{2}$        |
| Santa Catarina     | 10                    |
| São Paulo          | 125                   |
| Sergipe            | $\overline{2}$        |
| Tocantins          | 3                     |
| Total              | 429                   |

Tabela 2- Série Histórica de inspeções

Vale ressaltar que não necessariamente os profissionais de cada localidade exercerem missões dentre o território coberto pela mesma, podendo ser designados a qualquer ponto de demanda espalhado pelo território brasileiro.

O problema trata de alocação de profissionais desde pontos de origem até pontos de demanda em unidades federativas do Brasil, isto é, cada unidade federativa pode tanto enviar como receber profissionais desde/para as outras 26 localidades.

A ferramenta utilizada para o tratamento dos dados e a modelagem matemática é o Excel, complementada pelo suplemento O*pensolver,* que tem a função algorítmico-matemática do processo de otimização. Os dados são computados na ferramenta, em forma de variáveis de decisão, respeitando restrições, tanto de capacidade como de necessidade. A solução ótima apresentada pelo modelo proporciona inferência sobre qual a influência da utilização da pesquisa operacional na solução de problemas de alocação, permitindo comparações dos resultados pré e pós-otimização.

A fim de resolver o problema de ociosidade de certas localidades, onde a demanda de fiscalização é menor que em outras, optou-se pela utilização de um modelo estocástico. Por meio da utilização da simulação de Monte Carlo, são gerados cenários prováveis, simulados tomando em consideração variáveis estatísticas extraídas da serie histórica fornecida pela organização estudada. Vale destacar que, ao ser um modelo estocástico, além da simplificação da realidade, está sujeito à probabilidade. No caso deste modelo, a solução encontrada para resolver o problema de ociosidade é transformar a probabilidade de ocorrência das missões em uma variável aleatória.

A modelagem a ser utilizada para a utilização da ferramenta é o modelo de transbordo. Este modelo proporciona a possibilidade de otimização considerando cada localidade, concomitantemente, um ponto de origem, de demanda e de transbordo.

A formulação do problema em modelo simbólico foi feita primeiramente com a determinação das variáveis de decisão do modelo, que são as alocações Xij sendo i as variáveis de oferta (que estão representadas pela sigla das unidades federativas e j as variáveis de demanda ( que estão representadas pelos números de 1 a 27). A função objetivo do modelo é a de minização dos custos das alocações e pode ser representada simbolicamente da seguinte maneira:

Função objetivo: Min( $\sum x_{ij}$ ).

As restrições do modelo podem ser representadas da seguinte maneira:

Restrições de oferta:

 $\Sigma(x_{AM1} + x_{AM2} + x_{AM3} + x_{AM4} + ... + x_{AM27}) \leq 1$  $\Sigma (x_{BA1} + x_{BA2} + x_{BA3} + x_{BA4} + ... + x_{BA27}) \leq 1$  $\Sigma(x_{DF1} + x_{DF2} + x_{DF3} + x_{DF4} + ... + x_{DF27}) \le 12$  $\Sigma (x_{MG1} + x_{MG2} + x_{MG3} + x_{MG4} + ... + x_{MG27}) \leq 1$  $\Sigma (x_{MS1} + x_{MS2} + x_{MS3} + x_{MS4} + ... + x_{MS27}) \leq 1$  $\Sigma(x_{PE1} + x_{PE2} + x_{PE3} + x_{PE4} + ... + x_{PE27}) \leq 4$  $\Sigma(x_{PR1} + x_{PR2} + x_{PR3} + x_{PR4} + ... + x_{PR27}) \leq 5$  $\Sigma(x_{RJ1} + x_{RJ2} + x_{RJ3} + x_{RJ4} + ... + x_{RJ27}) \leq 36$  $\Sigma(x_{RN1} + x_{RN2} + x_{RN3} + x_{RN4} + ... + x_{RN27}) \leq 2$  $\Sigma (x_{RS1} + x_{RS2} + x_{RS3} + x_{RS4} + ... + x_{RS27}) \leq 8$  $\Sigma (x_{SP1} + x_{SP2} + x_{SP3} + x_{SP4} + ... + x_{SP27}) \le 28$  $\Sigma(x_{i1} + x_{i2} + x_3 + x_{i4} + \ldots + x_{i27}) \leq 99$ 

#### Restrições de Demanda

 $(x_{AM1} + x_{BA1} + x_{DF1} + x_{MGA} + x_{MS1} + x_{PE1} + x_{PR1} + x_{RI1} + x_{RN1} + x_{RS1} + x_{SP1}) \leq \beta$  $(x_{AM2} + x_{BA2} + x_{DF2} + x_{MG2} + x_{MS2} + x_{PE2} + x_{PR2} + x_{RI2} + x_{RN2} + x_{RS2} + x_{SP2}) \le \beta$  $(x_{AM3} + x_{BA3} + x_{DF3} + x_{MG3} + x_{MS3} + x_{PE3} + x_{PR3} + x_{RI3} + x_{RN3} + x_{RS3} + x_{SP3}) \leq \beta$  $(x_{AM4} + x_{BA4} + x_{DFA} + x_{MG4} + x_{MS4} + x_{PE4} + x_{PR4} + x_{RI4} + x_{RNA} + x_{RS4} + x_{SP4}) \leq \beta$  $(x_{AMS} + x_{BAS} + x_{DFS} + x_{MGS} + x_{MSS} + x_{PES} + x_{PR5} + x_{RIS} + x_{RNS} + x_{RS5} + x_{SP5}) \le \beta$  $(x_{AMS} + x_{BAS} + x_{DFS} + x_{MGS} + x_{MSS} + x_{PES} + x_{PR5} + x_{RIS} + x_{RNS} + x_{RS5} + x_{SP5}) \leq \beta$  $(x_{AM6} + x_{BA6} + x_{DF6} + x_{MGG} + x_{MSG} + x_{PE6} + x_{PE6} + x_{R16} + x_{R16} + x_{R16} + x_{S56} + x_{SP6}) \leq \beta$  $(x_{AM7} + x_{BA7} + x_{DF7} + x_{MG7} + x_{MS7} + x_{PE7} + x_{PR7} + x_{R17} + x_{RN7} + x_{RS7} + x_{SP7}) \le \beta$  $(x_{AM8} + x_{BA8} + x_{DF8} + x_{MGB} + x_{MS8} + x_{PE8} + x_{PR8} + x_{R18} + x_{R18} + x_{RS8} + x_{SP8}) \le \beta$  $(x_{AM9} + x_{BA9} + x_{DF9} + x_{MG9} + x_{MS9} + x_{PE9} + x_{PR9} + x_{R19} + x_{R19} + x_{RS9} + x_{SP9}) \le \beta$  $(x_{AM10} + x_{BA10} + x_{DF10} + x_{MG10} + x_{MS10} + x_{PE10} + x_{PR10} + x_{R110} + x_{RN10} + x_{RS10} + x_{SP10}) \leq \beta$  $(x_{AM11} + x_{BA11} + x_{DF11} + x_{MG11} + x_{MS11} + x_{PE11} + x_{PR11} + x_{RI11} + x_{RN11} + x_{RS11} + x_{SP11}) \leq \beta$  $(x_{AM12} + x_{BA12} + x_{DF12} + x_{MG12} + x_{MS12} + x_{PE12} + x_{PR12} + x_{R/12} + x_{RN12} + x_{RS12} + x_{SP12}) \le \beta$  $(x_{AM13} + x_{BA13} + x_{DF13} + x_{MG13} + x_{MS13} + x_{PE13} + x_{PR13} + x_{RI13} + x_{RN13} + x_{RS13} + x_{SP13}) \leq \beta$  $(x_{AM14} + x_{BA14} + x_{DF14} + x_{MG14} + x_{MS14} + x_{PE14} + x_{PR14} + x_{RJ14} + x_{RN14} + x_{RS14} + x_{SP14}) \leq \beta$  $(x_{AM15} + x_{BA15} + x_{DF15} + x_{MG15} + x_{MS15} + x_{PE15} + x_{PR15} + x_{RJ15} + x_{RN15} + x_{RS15} + x_{SP15}) \le \beta$  $(x_{AM16} + x_{BA16} + x_{DF16} + x_{MG16} + x_{MS16} + x_{PE16} + x_{PR16} + x_{RII6} + x_{RN16} + x_{RS16} + x_{SP1}) \leq \beta$  $(x_{AM16} + x_{BA16} + x_{DF16} + x_{MG46} + x_{MS16} + x_{PE16} + x_{PR16} + x_{R116} + x_{RN16} + x_{RS16} + x_{SP16}) \leq \beta$  $(x_{AM17} + x_{BA17} + x_{DF17} + x_{MG17} + x_{MS17} + x_{PE17} + x_{PR17} + x_{R17} + x_{RN17} + x_{RS17} + x_{SP17}) \le \beta$  $(x_{AM17} + x_{BA17} + x_{DF17} + x_{MG17} + x_{MS17} + x_{PE17} + x_{PR17} + x_{R17} + x_{RN17} + x_{RS17} + x_{SP17}) \le \beta$  $(x_{AM18} + x_{BA18} + x_{DF18} + x_{MG18} + x_{MS18} + x_{PE18} + x_{PR18} + x_{R/18} + x_{RN18} + x_{RS18} + x_{SP18}) \le \beta$  $(x_{AM19} + x_{BA19} + x_{DF19} + x_{MG19} + x_{MS19} + x_{PE19} + x_{PR19} + x_{RH19} + x_{RN19} + x_{RS19} + x_{SS19}) \leq \beta$  $(x_{AM20} + x_{BA20} + x_{DF20} + x_{MG20} + x_{MS20} + x_{PE20} + x_{PR20} + x_{RI20} + x_{RN20} + x_{RS20} + x_{SP20}) \leq \beta$  $(x_{AM21} + x_{BA21} + x_{DF21} + x_{MG21} + x_{MS21} + x_{PE21} + x_{PR21} + x_{RI21} + x_{RN21} + x_{RS21} + x_{SP21}) \leq \beta$  $(x_{AM22} + x_{BA22} + x_{DF22} + x_{MG22} + x_{MS22} + x_{PE22} + x_{PR22} + x_{RJ22} + x_{RN22} + x_{RS22} + x_{SP22}) \le \beta$  $(x_{AM23} + x_{BA23} + x_{DF23} + x_{MG23} + x_{MS23} + x_{PE23} + x_{PR23} + x_{R123} + x_{RN23} + x_{RS23} + x_{SP23}) \leq \beta$  $(x_{AM24} + x_{BA24} + x_{DF24} + x_{MG24} + x_{MS24} + x_{PE24} + x_{PR24} + x_{R124} + x_{RN24} + x_{RS24} + x_{SP24}) \leq \beta$  $(x_{AM25} + x_{BA25} + x_{DF25} + x_{MG25} + x_{MS25} + x_{PE25} + x_{PR25} + x_{R125} + x_{RN25} + x_{RS25} + x_{SP25}) \leq \beta$  $(x_{AM26} + x_{BA26} + x_{DF26} + x_{MG26} + x_{MS26} + x_{PE26} + x_{PR26} + x_{RI26} + x_{RN26} + x_{RS26} + x_{SP26}) \leq \beta$  $(x_{AM27} + x_{BA27} + x_{DF27} + x_{MG27} + x_{MS27} + x_{PE27} + x_{PR27} + x_{R127} + x_{RN27} + x_{RS27} + x_{SP27}) \leq \beta$ i: Unidades de oferta ( AM,BA,DF,MG,MS,PE,PR,RJ,RN,RS,SP) J: Unidades de demanda ( 1,2,3,4,5,...,27)

 $\beta$ : Variável aleatória provinda da simulação de Monte Carlo

As simulações de demanda foram feitas seguindo o método de Monte Carlo nos passos a seguir: Primeiramente, a série histórica anual foi convertida em mensal, pois optou-se por fazer otimizações mensais. Seguido a isso, foi calculado o desvio padrão e a média a partir dos dados históricos previamente convertidos à dados mensais. Como existe um problema de ociosidade de certas localidades, a solução é dada por uma probabilidade de ocorrência aleatória gerada pela função =ALEATÓRIO ().

Para concluir a simulação foi utilizada a formula de Excel INV.NORM(), que distribui números a partir de dados estatísticos tais como média, desvio padrão e probabilidade de ocorrência. A distribuição retorna Os resultados da matriz estatística estão demostrados a seguir:

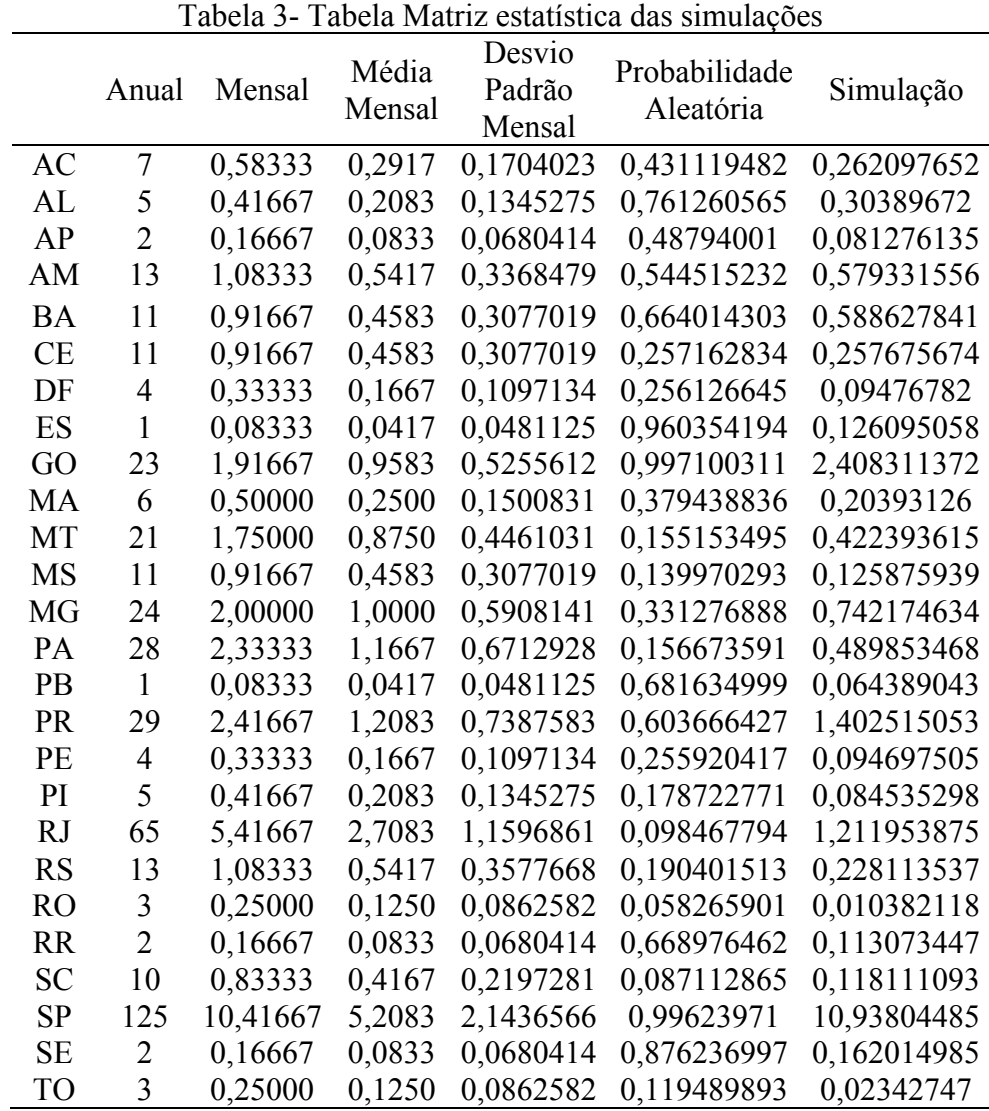

Fonte: Elaborado pelo autor

As formulas foram utilizadas para cada localização, a fim de conseguir uma simulação personalizada, uma vez que as médias e desvio padrões individuais são distintos dos coletivos.

Ainda, o modelo gera automaticamente 100 interações para cada localização proporcionando assim uma nova média e desvio padrão a ser utilizado para a previsão de demanda. Os resultados finais provem da média e desvio padrão obtidos por essas interações e alocados em uma distribuição normal pela fórmula: =DIST.NORM.N(). Os resultados da simulações proporcionaram números decimais pelo que foi necessária a utilização da fórmula =INT() para arredondamento e para sua utilização no modelo.

A inferência sobre a confiabilidade é possibilitada pela análise de sensibilidade pósotimização do resultado operacional obtido por meio de planilhas com indicadores, os quais proporcionam informações que dizem respeito à validade e à confiabilidade do modelo. Os indicadores estudados foram: o preço sombra, o custo reduzido, os aumentos e diminuições permissíveis do lado direito das restrições (RHS), e os valores ótimos obtidos das designações.

Com a análise destas variáveis torna-se possível chegar a uma conclusão com relação à qual o efeito da utilização da pesquisa operacional no problema de alocação da ANAC.

#### **4. RESULTADOS E DISCUSSÃO**

Os resultados encontrados provêm do tratamento dos dados históricos (presentes na Tabela 1) na modelagem matemática criada que está anexa no Apêndice C. Os resultados estão apresentados mediante tabelas de Excel extraídas dos relatórios automáticos da ferramenta e incluem a análise de sensibilidade do modelo, que mostra quais são as variáveis sensíveis do problema, e os resultados referentes a custos operacionais das designações. Isso proporciona inferência sobre a confiabilidade da modelagem e se é válida a sua utilização para otimização de recursos na organização estudada.

A matriz de custos de deslocamento foi elaborada mediante a busca real de preços de passagens aéreas, selecionando, por trecho, as mais convenientes financeiramente. Como o modelo sugere otimizações mensais, o período de busca das passagens foi de um mês, isto é, buscaram-se as passagens, com antecedência de 30 dias da data da viagem . Estabeleceu-se a data padrão de 20 de outubro de 2017 para que não hajam divergências de preço entre as passagens por variáveis sazonais. A ferramenta utilizada para realizar as buscas foi o Google Voos, pois proporciona preços de várias companhias aéreas, com todas as taxas embutidas, e ainda ressalta qual o melhor preço para o roteiro pesquisado. Os resultados da matriz estão presentes na tabela 2.

|           | Tabela +- Matriz ac custos de passagens (continua) |                  |          |                |                |              |                |                |           |                  |                |  |  |
|-----------|----------------------------------------------------|------------------|----------|----------------|----------------|--------------|----------------|----------------|-----------|------------------|----------------|--|--|
|           | AM                                                 | <b>BA</b>        | DF       | MG             | MS             | PE           | PR             | RJ             | <b>RN</b> | RS               | SP             |  |  |
| AC        | 1450                                               | 1192             | 1125     | 1187           | 1145           | 1342         | 1846           | 1165           | 1140      | 2242             | 910            |  |  |
| AL        | 1112                                               | 434              | 686      | 584            | 766            | 324          | 666            | 657            | 544       | 772              | 760            |  |  |
| AP        | 838                                                | 924              | 570      | 857            | 743            | 1056         | 1880           | 883            | 1136      | 1812             | 831            |  |  |
| AM        | $\overline{0}$                                     | 740              | 478      | 904            | 685            | 920          | 742            | 618            | 728       | 924              | 740            |  |  |
| <b>BA</b> | 740                                                | $\boldsymbol{0}$ | 448      | 263            | 511            | 330          | 532            | 478            | 450       | 626              | 512            |  |  |
| <b>CE</b> | 649                                                | 352              | 757      | 656            | 762            | 432          | 620            | 710            | 616       | 780              | 664            |  |  |
| DF        | 533                                                | 456              | $\bf{0}$ | 319            | 324            | 546          | 438            | 228            | 997       | 592              | 236            |  |  |
| ES        | 902                                                | 434              | 312      | 225            | 434            | 562          | 320            | 283            | 1039      | 446              | 271            |  |  |
| GO        | 711                                                | 658              | 264      | 591            | 468            | 640          | 273            | 412            | 878       | 371              | 330            |  |  |
| MA        | 802                                                | 836              | 698      | 862            | 507            | 660          | 1014           | 590            | 535       | 862              | 550            |  |  |
| MT        | 931                                                | 762              | 398      | 601            | 278            | 873          | 489            | 385            | 942       | 544              | 474            |  |  |
| <b>MS</b> | 1056                                               | 728              | 376      | 441            | $\overline{0}$ | 744          | 422            | 355            | 983       | 480              | 397            |  |  |
| MG        | 904                                                | 287              | 319      | $\overline{0}$ | 312            | 603          | 310            | 225            | 655       | 370              | 203            |  |  |
| PA        | 655                                                | 863              | 970      | 871            | 691            | 972          | 1000           | 800            | 1211      | 868              | 715            |  |  |
| PB        | 1474                                               | 863              | 840      | 825            | 785            | 340          | 812            | 751            | 482       | 972              | 727            |  |  |
| <b>PR</b> | 780                                                | 587              | 358      | 310            | 422            | 626          | $\overline{0}$ | 338            | 820       | 240              | 232            |  |  |
| PE        | 920                                                | 330              | 460      | 603            | 712            | $\mathbf{0}$ | 626            | 500            | 580       | 550              | 580            |  |  |
| PI        | 1390                                               | 838              | 762      | 729            | 607            | 560          | 742            | 635            | 450       | 788              | 854            |  |  |
| <b>RJ</b> | 737                                                | 478              | 228      | 225            | 353            | 500          | 338            | $\overline{0}$ | 930       | 386              | 238            |  |  |
| <b>RS</b> | 928                                                | 626              | 530      | 370            | 398            | 550          | 240            | 386            | 802       | $\boldsymbol{0}$ | 338            |  |  |
| RO        | 360                                                | 904              | 852      | 905            | 990            | 1096         | 1170           | 800            | 1155      | 1408             | 936            |  |  |
| <b>RR</b> | 786                                                | 1516             | 1308     | 1482           | 928            | 1170         | 1100           | 1032           | 1392      | 1201             | 1134           |  |  |
| <b>SC</b> | 974                                                | 526              | 426      | 436            | 482            | 626          | 372            | 470            | 848       | 246              | 252            |  |  |
| SP        | 740                                                | 512              | 228      | 206            | 271            | 594          | 232            | 238            | 820       | 338              | $\overline{0}$ |  |  |
| $\rm SE$  | 1052                                               | 272              | 651      | 817            | 713            | 424          | 764            | 606            | 644       | 822              | 658            |  |  |
| TO        | 1066                                               | 701              | 336      | 453            | 437            | 774          | 656            | 527            | 1214      | 656              | 432            |  |  |

Tabela 4- Matriz de custos de passagens ( continua)

Fonte: Elaborado pelo autor.

Os resultados de custos totais estão apresentados na Tabela 2 e retratam 13 valores ótimos obtidos pela otimização do modelo considerando a matriz de passagens e os 12 cenários mensais diferentes gerados pela simulação de Monte Carlo:

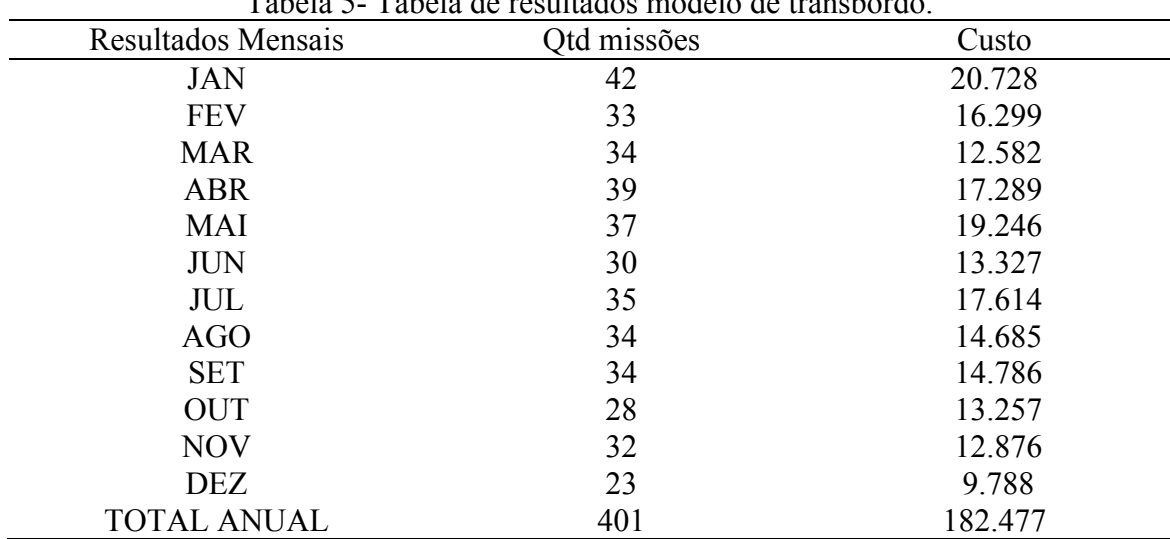

Tabela 5- Tabela de resultados modelo de transbordo.

Fonte: Elaborado pelo autor

As simulações apresentam um total de missões anual menor que os registros da serie histórica de 2016 que foi de 429 missões. A apresentação destes resultados visa a sua utilização como insumo para posteriores comparações entre os custos operacionais da série histórica de 2016 com aqueles provindos da utilização do modelo de otimização.

O modelo gerou, ainda de forma automática, tabelas de sensibilidade que apontam aspectos importantes para a sua validação. A sensibilidade das variáveis proporciona inferência sobre a confiabilidade da ferramenta. Os valores são todos em termos monetários e ressaltam indicadores que proporcionam inferência sobre o modelo. Ainda, vale destacar a existência de uma relação inversamente proporcional entre sensibilidade e confiabilidade: quanto mais sensíveis a mudança são as variáveis e as restrições, menos confiável é o modelo.

As tabelas de análise de sensibilidade são estruturadas da forma a seguir. Primeiramente são apresentados os valores ótimos obtidos pelo modelo com suas respectivas analises de sensibilidade, isto é, quanto pode haver de aumento e diminuição nas variáveis de decisão para que os resultados obtidos continuem os mesmos. A segunda parte apresenta os mesmos dados que a primeira, porém com ênfase nas restrições do modelo.

Segundo Moore & Weatherford (2005), na análise de sensibilidade, o preço sombra é a quantidade em que a função objetivo (diminuição de custos do estudo de caso) melhoraria se o limite da restrição (valor RHS) aumentasse em uma unidade.

Pelos resultados obtidos infere-se que existem soluções ainda melhores, caso haja expansões em termo de oferta de inspetores, já que as unidades federativas de AM, DF, MG, MS e RJ, em média, possuem preço sombra negativo. Isso significa que um aumento de uma unidade de oferta diminuiria o custo de deslocamento na quantidade exibida pelo preço sombra. A unidade Federativa de SP é a única que traria maiores custos de deslocamento caso optasse por expansão de ofertas de inspetores, pois possui um preço sombra positivo.

No caso de expansão de demanda, o comportamento é contrário, indicando maior custos totais caso hajam maior demanda por inspetores, logo que os preços sombras são, em média, positivos. As tabelas 6 e 7 que indicam a média dos indicadores de oferta e demanda mostram na terceira coluna os valores dos preços sombra. Na segunda coluna apresentam-se os resultados das otimizações e ,na terceira coluna, o lado direito das restrições. Nas colunas subsequentes apresenta-se os aumentos e diminuições permitidos do lado direito das restrições para que o problema continue tendo a mesma solução ótima.

| Nome            | Valor<br>Final | Preço<br>Sombra | Valor RHS | Aumento<br>permissível | Diminuição permissível |
|-----------------|----------------|-----------------|-----------|------------------------|------------------------|
| <b>AM</b> Total | 12             | $-279$          |           | $1E+100$               |                        |
| <b>BA</b> Total | 11             | 0               | 12        | $1E+100$               |                        |
| DF Total        | 100            | $-67$           |           |                        |                        |
| <b>MG</b> Total | 12             | $-82$           |           |                        |                        |
| <b>MS</b> Total | 12             | $-282$          | 4         | $1E+100$               |                        |
| PE Total        | 45             | $\theta$        | 5         | $1E+100$               |                        |
| PR Total        | 5              | 0               | 36        | $1E+100$               | 29                     |
| RJ Total        | 87             | $-177$          | 2         | $1E+100$               |                        |
| <b>RN</b> Total | 24             | 0               | 8         | $1E+100$               |                        |
| <b>RS</b> Total | 11             |                 | 28        | $1E+100$               | 21                     |
| <b>SP</b> Total | 82             | 758             |           |                        |                        |

Tabela 6- Tabela média de indicadores de oferta .

Fonte: Elaborado pelo autor

Tabela 7- Tabela média de indicadores de demanda.

| Nome            | Valor<br>Final | Preço<br>Sombra  | Valor RHS      | Aumento<br>permissível | Diminuição permissível |
|-----------------|----------------|------------------|----------------|------------------------|------------------------|
| <b>Total AC</b> | 17             | 758              |                | 17                     |                        |
| Total AL        | 21             | 546              | $\overline{2}$ | 16                     |                        |
| Total AP        | 36             | 428              | $\overline{3}$ | $\overline{2}$         | 3                      |
| <b>Total AM</b> | $\overline{4}$ | 114              | 0              | $\boldsymbol{0}$       | 0                      |
| <b>Total BA</b> | 7              | 194              |                | $\overline{0}$         | 0                      |
| <b>Total CE</b> | 5              | 258              | 0              | $\overline{2}$         | 0                      |
| <b>Total DF</b> | 27             | $\boldsymbol{0}$ | 2              | 4                      | $\overline{2}$         |
| <b>Total ES</b> | 38             | 226              | 3              | 18                     | $\overline{3}$         |
| Total GO        | $\mathbf{0}$   | $\overline{0}$   | 0              | $\overline{0}$         | $\overline{0}$         |
| <b>Total MA</b> | 17             | 503              |                | 18                     |                        |
| Total MT        | $\Omega$       | $\theta$         | 0              | $\overline{0}$         | 0                      |
| <b>Total MS</b> | 5              | 37               | 0              | 0                      | 0                      |
| <b>Total MG</b> | $\overline{0}$ | $\overline{0}$   | 0              | $\overline{0}$         | 0                      |
| <b>Total PA</b> | 0              | 0                | 0              | $\overline{0}$         | 0                      |
| <b>Total PB</b> | 43             | 550              | 4              | 7                      | $\overline{2}$         |
| <b>Total PR</b> | $\theta$       | $\theta$         | $\theta$       | $\overline{0}$         | $\theta$               |
| <b>Total PE</b> | 25             | 255              | $\overline{2}$ |                        |                        |
| <b>Total PI</b> | 22             | 553              | $\overline{2}$ | 21                     | $\overline{2}$         |
| <b>Total RJ</b> | $\theta$       | $\overline{0}$   | $\overline{0}$ | $\boldsymbol{0}$       | $\overline{0}$         |
| <b>Total RS</b> | $\overline{4}$ | 0                | 0              | $\overline{2}$         | 0                      |
| <b>Total RO</b> | 16             | 470              |                | 12                     |                        |
| <b>Total RR</b> | 32             | 931              | 3              | 19                     | $\overline{2}$         |
| <b>Total SC</b> | 7              | 144              | 1              | 4                      | 1                      |
| <b>Total SP</b> | $\theta$       | $\overline{0}$   | 0              | $\theta$               | 0                      |
| <b>Total SE</b> | 38             | 528              | 3              | 23                     | 3                      |
| Total TO        | 37             | 336              | 3              | 4                      | $\overline{3}$         |

Fonte: Elaborado pelo autor

Os aumentos e diminuições permissíveis dizem respeito a quanto poderia se aumentar o valor do RHS, mantendo-se o mesmo valor ótimo obtido pelas otimizações. Isto é um indicador de confiabilidade do modelo. Logo, pode-se afirmar que o modelo é confiável visto a presença de aumentos e diminuições permissíveis infinitos.

Segundo HIELER & LIEBERMAN (1977), custo reduzido diz respeito à quantia em que a seu valor ótimo é prejudicado para poder introduzir mais uma unidade daquela variável de decisão na solução ótima. O custo reduzido, presente na tabela média de análise de sensibilidade, disponível no Apêndice B, apresenta valores médios altos, o que sugere que a inserção de mais uma alocação entre determinadas localidades aumentaria em proporcionalmente os custos de deslocamento. As alocações com maior custo reduzido aão aquelas em que o custo marginal é maior, isto é, são mais custosas para a operação. Estas estão apresentadas a seguir:

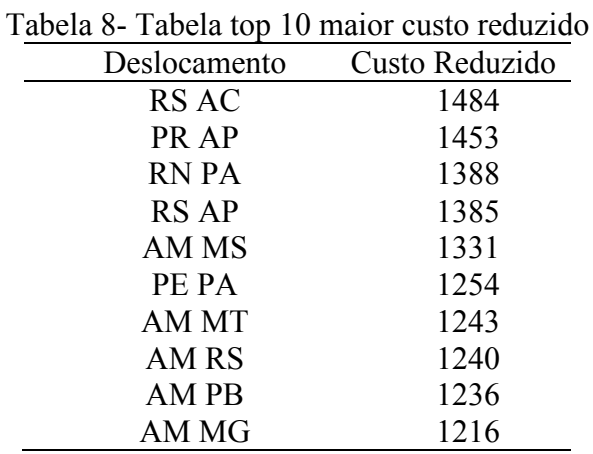

Fonte: Elaborado pelo autor

Os custos reduzidos positivos destes deslocamentos apontam que o aumento de mais um deslocamento entre essas localidades proporcionaria o aumento igual ao valor do custo reduzido no valor ótimo obtido pelas otimizações.

## **5. CONCLUSÕES E RECOMENDAÇÕES**

Como dito por HIELER & LIEBERMAN (1977), a análise de sensibilidade, na pesquisa operacional, diz respeito a validade e a confiabilidade do modelo. Com base nas informações obtidas, pode-se inferir que a utilização da ferramenta de pesquisa operacional para a resolução de problemas de alocação de inspetores é recomendada.

Embora as informações relacionadas a custos operacionais reais não estivesse disponíveis, o que impossibilitou uma comparação entre o modelo simulado e o real, os resultados evidenciam a capacidade do modelo em alocar recursos de forma eficiente. Inseridos os custos presentes de deslocamento, o modelo proporciona valores ótimos de forma, rápida e correta, algo que seria inviável realizar de forma manual.

Segundo MENDES (2011), seguindo o tradicionalismo, o processo para lidar com a incerteza consiste em atribuir valores mais prováveis a essas variáveis exógenas, chamados cenários, calcular os resultados e decidir em função de uma média de todos os cenários. A simulação de Monte Carlo resolve certamente o problema de incerteza de demanda já que proporciona cenários futuros que condizem com os dados da série histórica, quando se diz respeito à número de missões, e ainda entrega simulações com probabilidade de ocorrência aleatórias. Assim, a probabilidade de certa localidade de oferta alocar profissionais para certa localidade de demanda é aleatória e gerada a cada simulação.

As limitações da pesquisa se concentram na falta de disponibilidade de informações de custos reais, como por exemplo os custos operacionais atrelados a série histórica da organização estudada ou até o histórico mensal de missões. Estas informações, caso fossem disponibilizadas proporcionariam uma maior inferência sobre a efetividade da modelagem matemática já que trariam a possibilidade de comparação entre os resultados obtidos pelo tratamento de dados do modelo e os resultados obtidos a partir de alocações de forma manual.

Outras complicações dizem respeito à construção da modelagem já que o problema possui alta complexidade e necessita de equipamentos tanto de hardware como de software com boa capacidade de processamento. Por exemplo, o suplemento "solver" original do Excel teve que ser substituído pela utilização do *OpenSolver*, um genérico que não possui limites de variáveis de decisão e proporciona resultados da mesma forma que o suplemento original.

Apesar das complicações, a modelagem se demostrou eficiente já que, vista a análise de resultados, a sensibilidade do modelo indica que este possui confiabilidade para ser utilizado como ferramenta de gestão. Com isso, infere-se sobre a capacidade do modelo em atingir os objetivos que este propõe, tanto em termos de redução de custos como também em termos de suprimento total da demanda.

Segundo a análise de resultados, o modelo logrou realizar sua função principal: cruzar os custos da matriz das passagens com a quantidade de alocações em cada nó, respeitando as limitações de oferta.

Logo, conclui-se que a utilização de uma ferramenta de pesquisa operacional é adequada para problemas de alocação de profissionais. O modelo conseguiu atingir o seu principal objetivo: alocar profissionais de forma a tanto suprir a demanda de inspeções como a redução de custos de deslocamento.

Sugere-se que, para análises posteriores, sejam realizadas análises comparativas entre os resultados obtidos por meio da otimização e os resultados do processo real na ANAC. Em uma pesquisa futura, os resultados e a análise de sensibilidade obtida com os dados simulados podem ser comparados com uma otimização obtida com os resultados operacionais reais. Dessa forma, seria possível obter a validação do modelo pretendido. Ainda, sugere-se, para próximos estudos, uma interação entre custos operacionais e variáveis de bem- estar operacional para que se tenham resultados tanto favoráveis economicamente como também em termos de satisfação dos inspetores.

Finalmente, como mencionado anteriormente, o modelo de transbordo permite a modelagem multiproduto, a qual permitirá a inclusão das especificidades da capacitação dos inspetores e da natureza das diferentes missões, que foram simplificadas neste trabalho.

# **REFERÊNCIAS**

ARAGÃO, Alexandre Santos. **O princípio da eficiência**. Revista de direito administrativo, v. 237, p. 1-6, 2005.

ARENALES, M., ARMENTANO, V., MORABITO, R., & YANASSE, H. (2015). **Pesquisa operacional: para cursos de engenharia.** Elsevier Brasil.

BRANDEAU, M. L.; CHIU, S. S. **An overview of representative problems in location research.** Management Science. V. 35, n. 6, p. 645-674, Jun. 1989.

BREGALDA, Paulo F., 1981, **Introdução à Programação Linear**, Campus, Rio de Janeiro, Brasil.

BRONSON, R.; NAADIMUTHU, G. **Operations research**, Schaum's outlines. 1997.

BRITO JUNIOR, Irineu de. **Análise do impacto logístico de diferentes regimes aduaneiros no abastecimento de itens aeronáuticos empregando modelo de transbordo multiproduto com custos fixos**. 2004. Dissertação (Mestrado em Sistemas Logísticos) - Escola Politécnica, Universidade de São Paulo, São Paulo, 2004. doi:10.11606/D.3.2004.tde-06052004-173818. Acesso em: 2017-05-22.

BRÜCKER, Peter. **Scheduling algorithms**. Berlin: Sringer-Verlag,1998.

DEVESSE, Valdemar Abrão Pedro Anastácio. **Métodos de solução para o problema de escalonamento de médicos**. Tese de Doutorado. Universidade de São Paulo.

GEOFFRION, Arthur M.; GRAVES, Glenn W. **Multicommodity distribution system design by Benders decomposition**. Management science, v. 20, n. 5, p. 822-844, 1974.

GIL, Antônio Carlos. Métodos e técnicas de pesquisa social. São Paulo: Atlas, 1999. **Como elaborar projetos de pesquisa**, v. 4, 2005.

GOMES, Sérgio Bittencourt Varella. **A indústria aeronáutica no Brasil: evolução recente e perspectivas**. 2012.

HILLIER, F. S. A. L.; LIEBERMAN, G**. Introduction to mathematical programming**. 1977.

INTERNATIONAL CIVIL AVIATION ORGANIZATION (ICAO). **Human Factors Guidelines for Aircraft Maintenance Manual (Doc 9824)**. Montreal, Canadá: ICAO, 2003. Disponível em: < http:/ /www.icao.int/ANB/humanfactors/Documents.html> Acesso em: Maio 2017.

KAUARK, Fabiana da Silva; MANHÃES, Fernanda Castro; MEDEIROS, Carlos Henrique. **Metodologia da pesquisa: um guia prático**. 2010.

MARQUEZ, Luis Gabriel. **Optimización de uma red de transporte combinado para la exportación del carbón del interior de Colombia**. Disponível em:<http://www.scielo.org.co/scielo.php?script=sci\_arttext&pid=S1794- 12372011000200008&lng=en&nrm=iso>. Acesso em: maio 2017.

MENDES, Armando Brito (2011). **"Simulação de Monte Carlo"**. In Luís Mendes Gomes (Coord.), «Ok, computer!: confluências na informática», Ponta Delgada: Influir: 26-27. ISBN: 978-989-97107-1-9.

MENDONÇA, R. **Determinantes da Queda na Desigualdade de Renda no Brasil. IPEA**. Texto para discussão nº 1460, 2010.

MOREIRA, J. C.; SENE, E. Impactos ambientais urbanos. **Moreira JC, Sene E. Geografia. São Paulo: Scipione**, , 2008.

PINEDO, Micheal. **Scheduling: Theory, Algorithms and Systems**. Prentice Hall, Englewood Cliffs, New Jersey, 1995.

KAUARK, Fabiana da Silva; MANHÃES, Fernanda Castro; MEDEIROS, Carlos Henrique. **Metodologia da pesquisa: um guia prático.** 2010

RAVIDRAN, A., PHILLIPS, D.T. & SOLBERG, J.J. (1987). **Operations Research, Principles and Practice**, 2nd Ed.. New York: John Wiley.

.

ROESCH, Sylvia Maria Azevedo; BECKER, Grace Vieira; DE MELLO, Maria Ivone. **Projetos de estágio e de pesquisa em administração: guia para estágios, trabalhos de conclusão, dissertações e estudos de caso** . Editora Atlas SA, 2000.

STEINER, M. T. A. et al. **Determinação de escalas de plantão para militares considerando preferências e hierarquia**. Pesquisa Operacional. 2004. v.24, n.3, p.373-391.

TARTUCE, TJA. **Métodos de pesquisa**. Fortaleza: UNICE–Ensino Superior, v. 7, 2006.

# **APÊNDICES**

Apêndice A – Tabelas de análise de sensibilidade do modelo**.**

Variáveis De Decisão Alocação Missões Custo Reduzido Valor Objetivo Aumento permissível Diminuição permissível AM AC 0 1003 1450 1,00E+100 1003 AM AL 0 878 1112 1.00E+100 878 AM AP 0 722 838 1,00E+100 722 AM AM  $4$  197 0 1,00E+100 1,00E+100 AM BA 0 857 740 1,00E+100 857 AM CE 0 702 649 1,00E+100 702 AM DF 0 845 533 1,00E+100 845 AM ES 0 988 902 1,00E+100 988 AM GO 0 1023 711 1,00E+100 1023 AM MA 0 611 802 1,00E+100 611 AM MT 0 1243 931 1,00E+100 1243 AM MS 0 1331 1056 1,00E+100 1331 AM MG 0 1216 904 1,00E+100 1216 AM PA 0 967 655 1,00E+100 967 AM PB 0 1236 1474 1,00E+100 1236 AM PR 0 1092 780 1,00E+100 1092 AM PE 0 977 920 1,00E+100 977 AM PI 0 1149 1390 1,00E+100 1149 AM RJ 0 1049 737 1,00E+100 1049 AM RS 0 1240 928 1,00E+100 1240 AM RO 6 202 360 1,00E+100 1E+100 AM RR 2 167 786 1,00E+100 1E+100 AM SC 0 1142 974 1,00E+100 1142 AM SP 0 1052 740 1,00E+100 1052 AM SE 0 836 1052 1,00E+100 836 AM TO 0 1042 1066 1,00E+100 1042 BA AC 0 712 1192 1,00E+100 712 BA AL 0 167 434 1,00E+100 167 BA AP 0 775 924 1,00E+100 775 BA AM 0 904 740 1,00E+100 904 BA BA 4 84 0 1,00E+100 1E+100 BA CE 0 372 352 1,00E+100 372 BA DF 0 735 456 1,00E+100 735 BA ES 0 487 434 1,00E+100 487 BA GO 0 937 658 1,00E+100 937 BA MA 0 612 836 1,00E+100 612 BA MT 0 1041 762 1,00E+100 1041 BA MS 0 970 728 1,00E+100 970

Tabela 9- Tabela Média de análise de sensibilidade do modelo

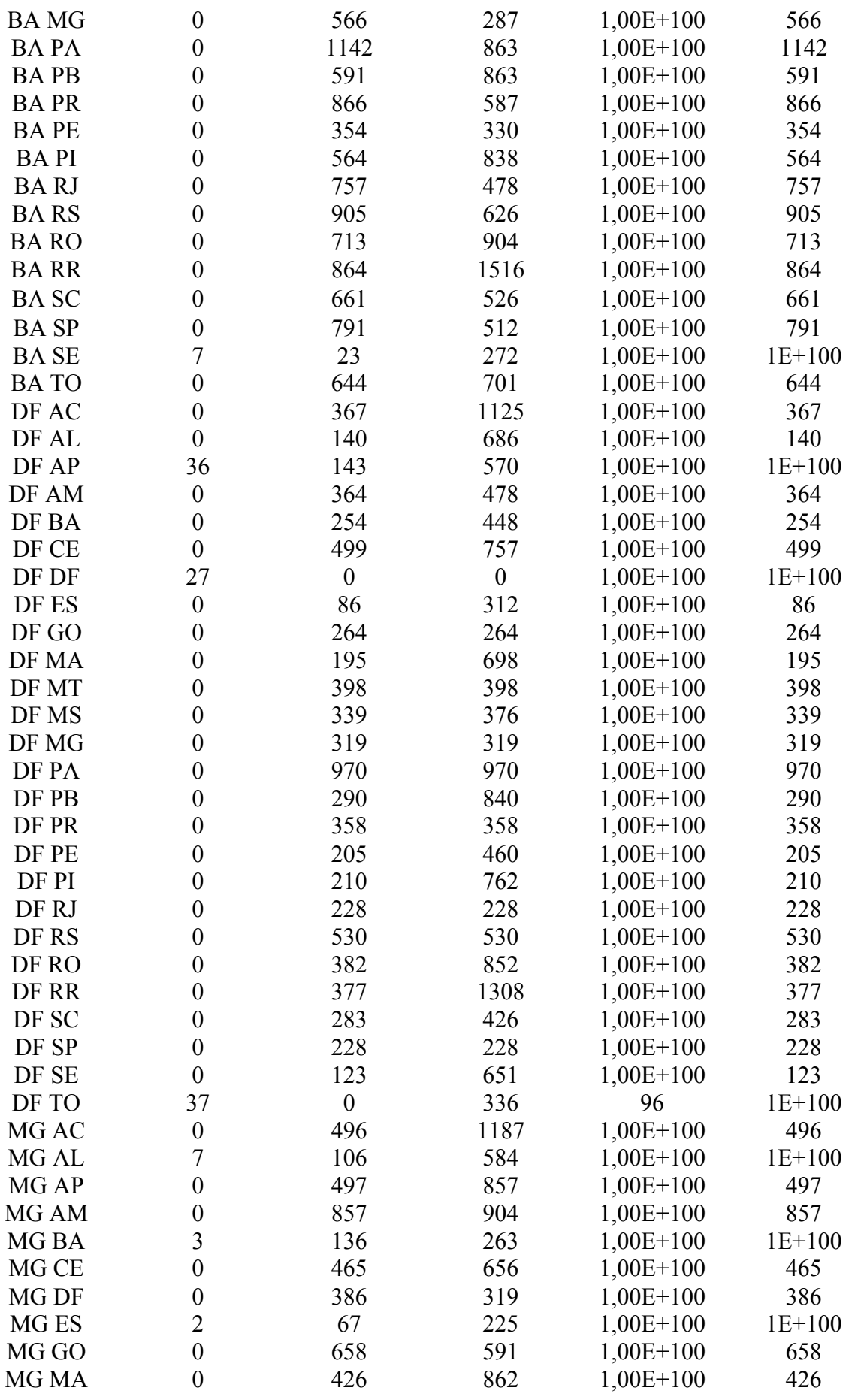

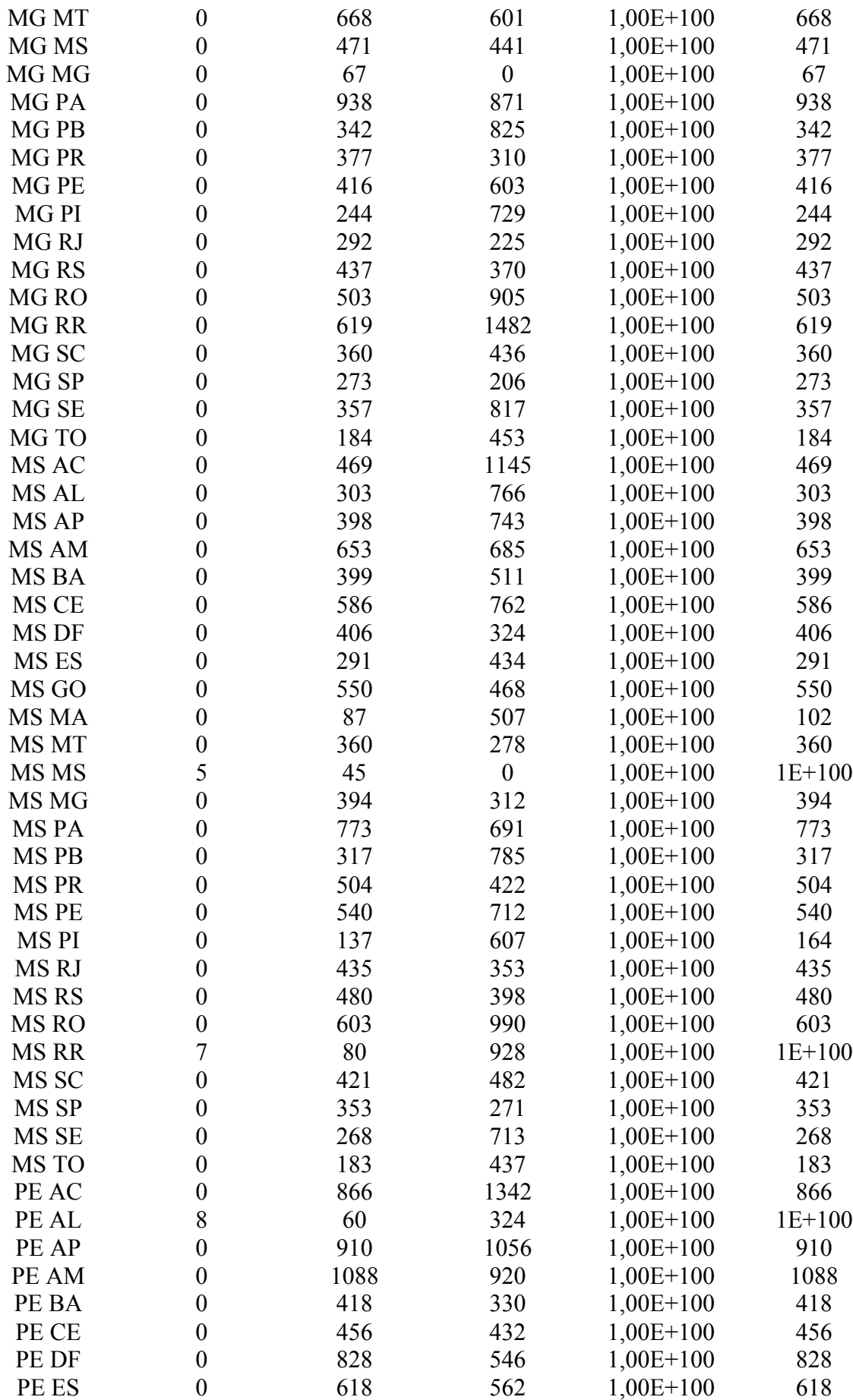

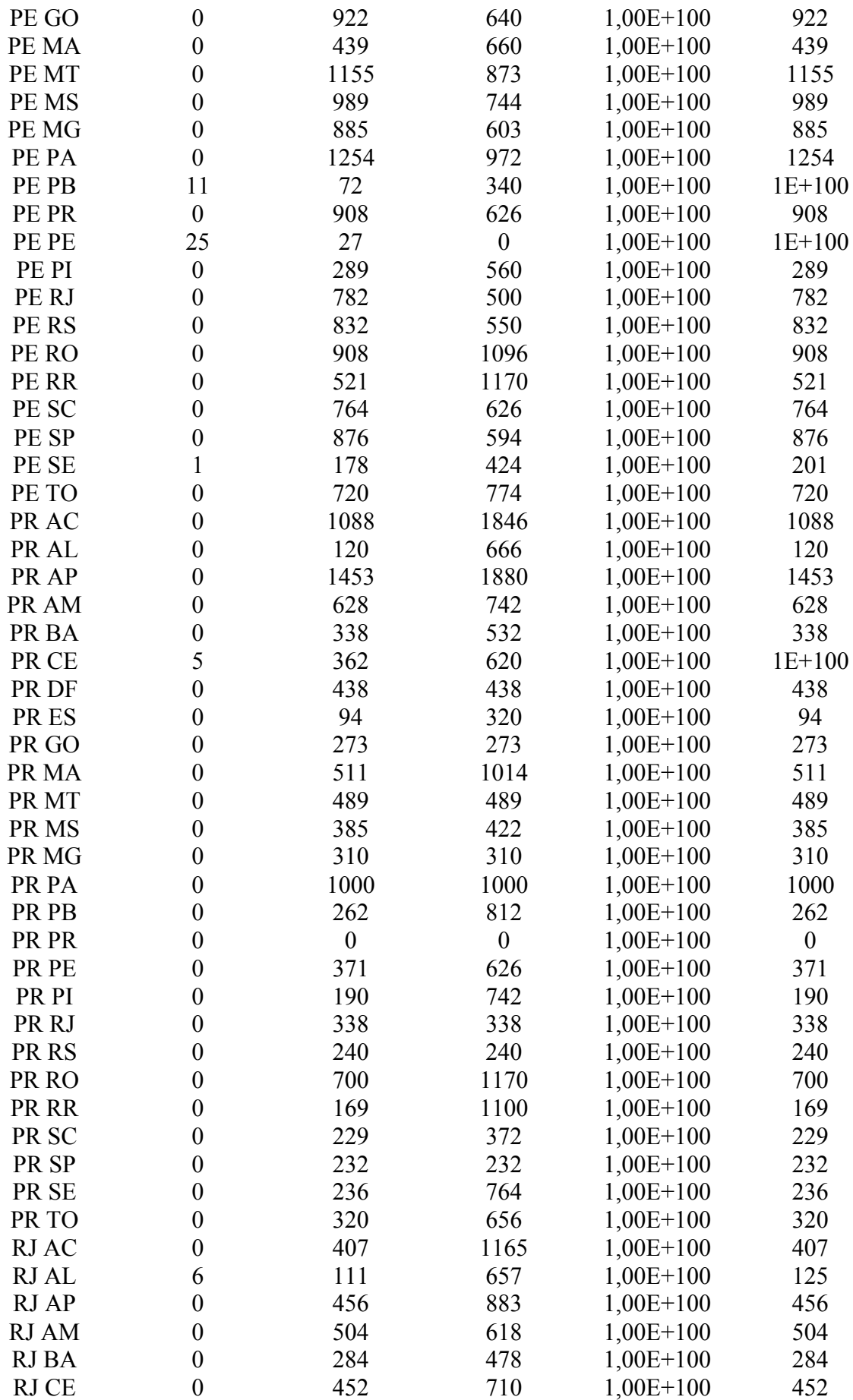

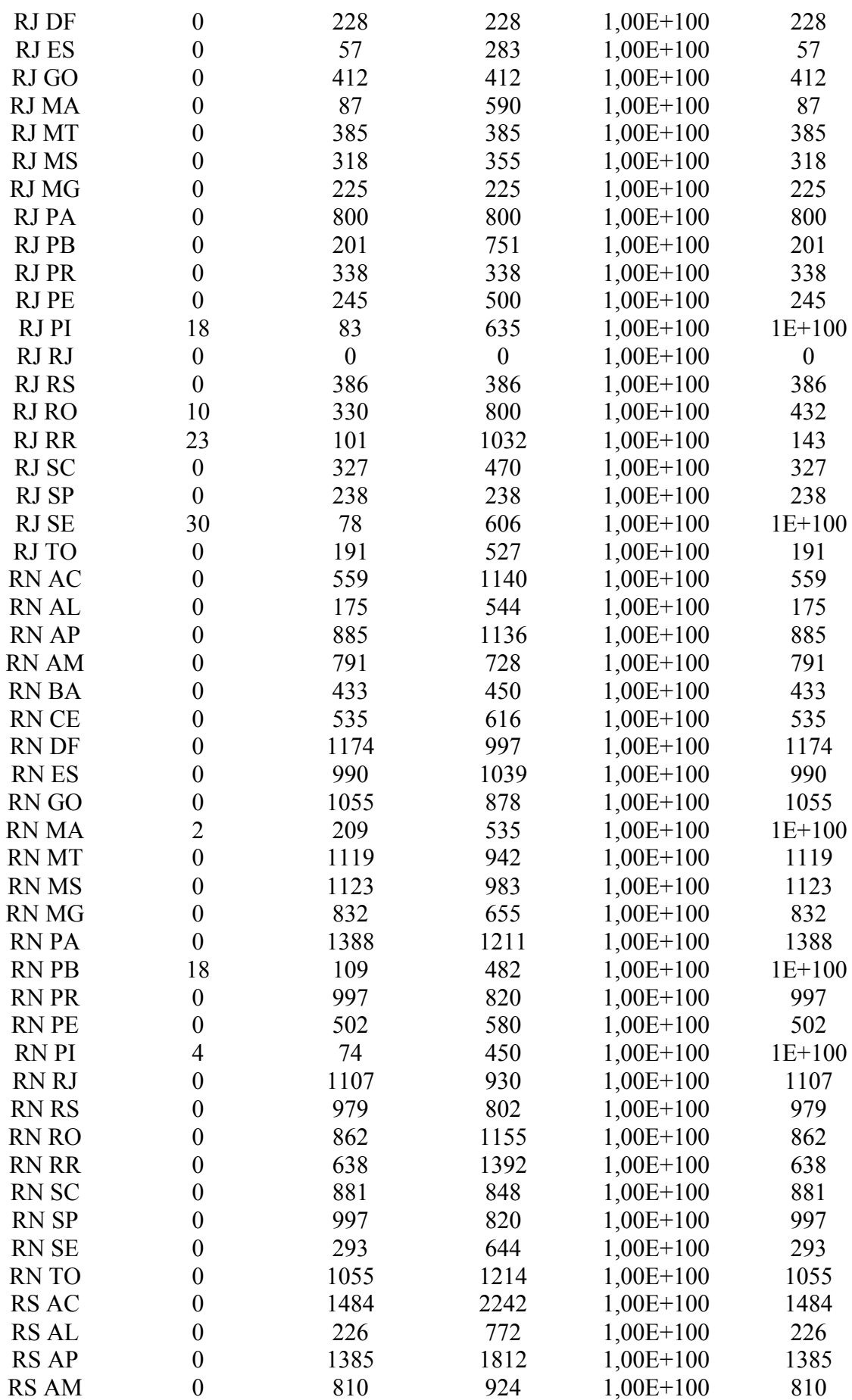

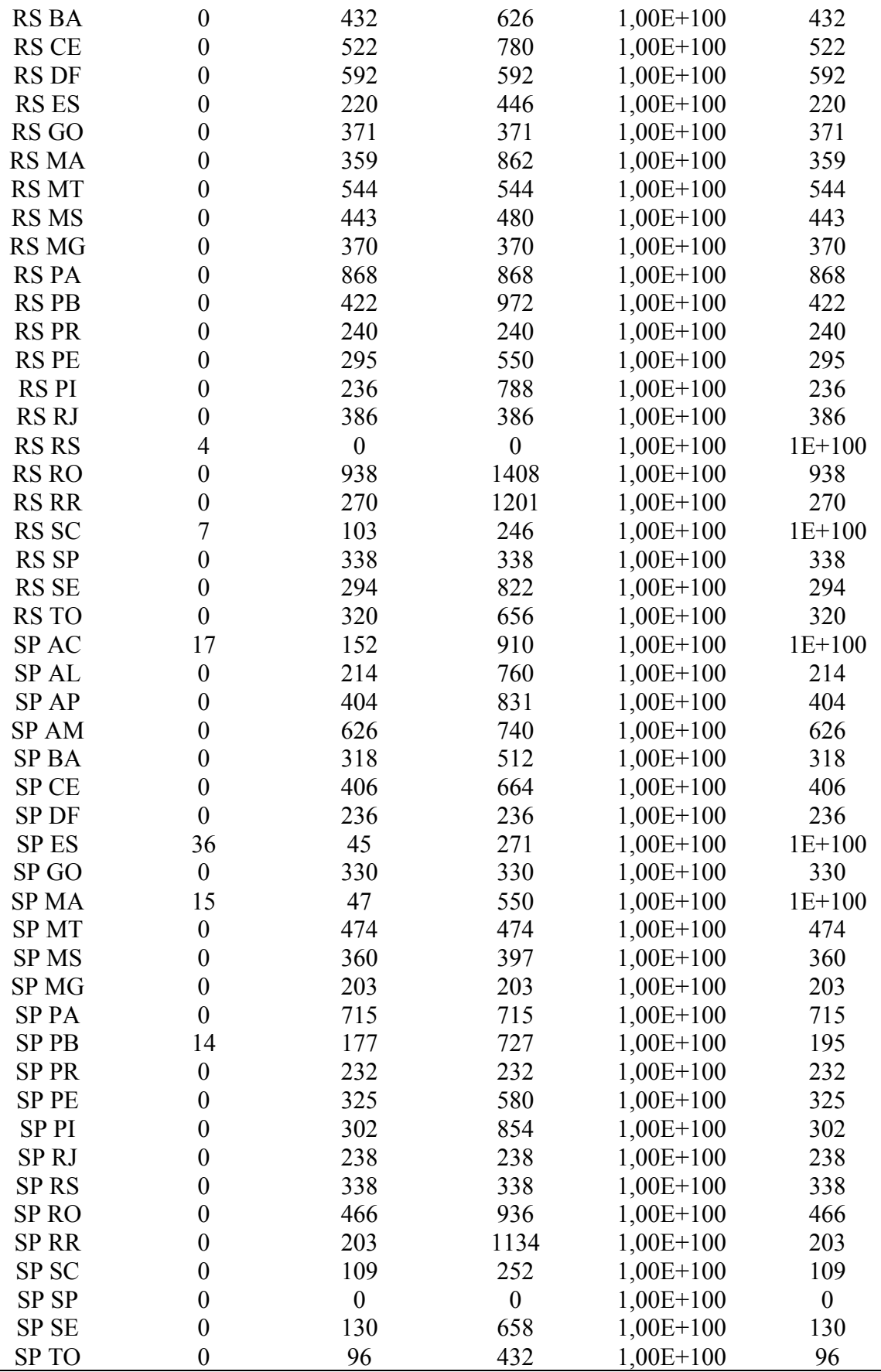

Fonte: Elaborado pelo autor

▃

# Apêndice C - Modelo de Transbordo

Figura 1- Modelo de Transbordo para designação de inspetores

| Alocação                    |                  |                          | AP                                       | <b>AM</b>                                                               | RA                   | <b>CE</b>                     |                | DF         | ES                                                                                                    | GO.                  |               |               | <b>MS</b>    |               | PA               |            | <b>PB</b>                       | PR                                                     | PE                                        | PI                | RJ.                  | <b>RS</b>              | R <sub>0</sub>                                                                                                    | <b>RR</b>                       | <b>SC</b>           | <b>SP</b>    |                   | <b>SF</b>        | $0$                                  | Total             | Available          |  |
|-----------------------------|------------------|--------------------------|------------------------------------------|-------------------------------------------------------------------------|----------------------|-------------------------------|----------------|------------|----------------------------------------------------------------------------------------------------|----------------------|---------------|---------------|--------------|---------------|------------------|------------|---------------------------------|--------------------------------------------------------|-------------------------------------------|-------------------|----------------------|------------------------|----------------------------------------------------------------------------------------------------|---------------------------------|---------------------|--------------|-------------------|------------------|--------------------------------------|-------------------|--------------------|--|
| $A$ AM                      |                  | $\Omega$                 | $\Omega$                                 |                                                                         |                      |                               | $\Omega$       |            |                                                                                                    |                      |               |               |              |               |                  |            |                                 |                                                        |                                           |                   |                      |                        | $\Omega$                                                                                                    |                                 |                     | $\Omega$     |                   |                  |                                      |                   |                    |  |
| BA                          |                  | $\theta$                 | $\Omega$                                 | $\Omega$                                                                |                      |                               | $\sqrt{2}$     |            | $\sqrt{ }$                                                                                                    |                      |               |               |              |               |                  |            |                                 |                                                        |                                           | $\theta$          |                      | $\Omega$               | $\mathbf{0}$                                                                                                    | $\mathbf{0}$                    |                     | $\Omega$     |                   |                  |                                      |                   |                    |  |
| <b>DF</b>                   |                  |                          |                                          |                                                                         |                      |                               | $\Omega$       |            | $\sqrt{ }$                                                                                                    |                      |               |               |              |               |                  |            |                                 |                                                        |                                           |                   |                      |                        |                                                                                                    | $\sqrt{ }$                      |                     | $\Omega$     |                   |                  |                                      |                   |                    |  |
| <b>MG</b>                   |                  |                          |                                          | $\cap$                                                                  |                      |                               | $\Omega$       |            |                                                                                                    |                      |               |               |              |               |                  |            |                                 |                                                        |                                           |                   |                      |                        | $\mathbf{0}$                                                                                                    | $\mathbf{v}$                    |                     | n            |                   |                  |                                      |                   |                    |  |
| <b>IMS</b>                  |                  | $\sqrt{ }$               | $\Omega$                                 | $\cap$                                                                  | $\Omega$             |                               | $\Omega$       |            | $\Omega$                                                                                                    |                      |               |               |              |               |                  | $\Omega$   |                                 |                                                        | $\cap$                                    | $\sqrt{ }$        | $\sqrt{2}$           | $\Omega$               | $\Omega$                                                                                                    | $\mathsf{n}$                    |                     | $\Omega$     |                   |                  |                                      |                   |                    |  |
| PE                          |                  | $\Omega$                 | $\Omega$                                 | $\Omega$                                                                |                      | $\mathbf{0}$                  | $\Omega$       |            | $\sqrt{ }$                                                                                                    |                      |               |               |              |               |                  |            |                                 |                                                        |                                           |                   | $\Omega$             | $\bigcap$              | $\Omega$                                                                                                    | $\mathbf{0}$                    |                     | $\Omega$     |                   |                  |                                      |                   |                    |  |
| PR                          |                  | $\Omega$                 | $\Omega$                                 | $\Omega$                                                                | $\bigcap$            | $\sqrt{2}$                    | $\Omega$       |            | $\Omega$                                                                                                    |                      |               |               |              |               |                  | $\sqrt{2}$ |                                 |                                                        | $\Omega$                                  | $\sqrt{2}$        | $\sqrt{2}$           | $\Omega$               | $\Omega$                                                                                                    | $\mathbf{0}$                    |                     | $\Omega$     |                   |                  |                                      |                   |                    |  |
| R.I                         |                  |                          |                                          | $\cap$                                                                  | $\sqrt{2}$           | $\mathbf{0}$                  | $\Omega$       |            | $\sqrt{ }$                                                                                                    |                      |               |               |              |               |                  |            |                                 |                                                        | $\Omega$                                  | $\sqrt{ }$        |                      | $\bigcap$              | $\mathbf{0}$                                                                                                    |                                 |                     | $\Omega$     |                   |                  |                                      |                   |                    |  |
| RN                          |                  |                          | $\Omega$                                 | $\Omega$                                                                | $\bigcap$            | $\mathbf{0}$                  | $\Omega$       |            | $\sqrt{ }$                                                                                                    |                      |               |               |              |               |                  |            |                                 |                                                        | $\Omega$                                  | $\Omega$          | $\Omega$             | $\Omega$               | $\Omega$                                                                                                    | $\mathbf{0}$                    |                     | $\mathbf{0}$ |                   |                  |                                      |                   |                    |  |
| <b>RS</b>                   |                  |                          | $\Omega$                                 | $\cap$                                                                  |                      | $\mathsf{n}$                  | $\Omega$       |            | $\Omega$                                                                                                    |                      |               |               |              |               |                  |            |                                 |                                                        | $\cap$                                    | $\sqrt{2}$        | $\sqrt{2}$           | $\Omega$               | $\Omega$                                                                                                    | $\mathsf{L}$                    |                     | $\Omega$     |                   |                  |                                      |                   |                    |  |
| SP                          |                  |                          | $\Omega$                                 | $\cap$                                                                  | $\cap$               | $\mathsf{n}$                  | $\Omega$       |            |                                                                                                    |                      |               |               |              |               |                  |            |                                 |                                                        | $\Omega$                                  | $\mathsf{n}$      | $\sqrt{2}$           | $\cap$                 | $\sqrt{ }$                                                                                                    | $\mathsf{L}$                    |                     | $\Omega$     |                   |                  |                                      |                   | 12                 |  |
| Total                       |                  | 2                        | $\overline{2}$                           | -4                                                                      |                      | $\blacksquare$                | $\overline{0}$ |            | -7                                                                                                    | $\Omega$             | $\mathbf{0}$  |               | $\mathbf{v}$ |               | $\Omega$         | $\Omega$   |                                 |                                                        | $\Omega$                                  | $\overline{2}$    | $\overline{2}$       | $\Omega$               | $\overline{0}$                                                                                                    | $\overline{3}$                  | $\overline{0}$      | $\Omega$     | $\Omega$          |                  | $\overline{2}$                       |                   | 39                 |  |
| Required                    |                  | 2                        | $\overline{2}$                           |                                                                         |                      |                               | $\mathbf{0}$   |            |                                                                                                    |                      |               |               |              |               |                  | $\sqrt{2}$ |                                 |                                                        | $\Omega$                                  | $\overline{2}$    | $\overline{2}$       | $\Omega$               | $\Omega$                                                                                                    | $\overline{3}$                  | $\Omega$            | $\Omega$     |                   |                  | $\mathfrak{p}$                       |                   |                    |  |
|                             |                  |                          |                                          |                                                                         |                      |                               |                |            |                                                                                                    |                      |               |               |              |               |                  |            |                                 |                                                        |                                           |                   |                      |                        |                                                                                                    |                                 |                     |              |                   |                  |                                      |                   |                    |  |
| Custos alocadAC             |                  | AL                       | AP                                       | AM                                                                      | <b>BA</b>            | CE                            |                | DF         | ES                                                                                                    | GO                   | MA            | MT            | <b>MS</b>    | MG            | PA               |            | PB                              | <b>PR</b>                                              | PE                                        | PI                | RJ.                  | <b>RS</b>              | R <sub>0</sub>                                                                                                    | <b>RR</b>                       | <b>SC</b>           |              | <b>SP</b>         | <b>SE</b>        | T <sub>O</sub>                       |                   |                    |  |
| <b>AM</b>                   |                  |                          | R\$ 1.450.00 R\$ 1.112.00 R\$ 838.00 R\$ |                                                                         |                      |                               |                |            | R\$ 740.00 R\$ 649.00 R\$ 533.00 R\$ 902.00 R\$ 711.00 R\$ 802.00 R\$ 931.00 R\$ 1.056.00 R\$ 904.00 R\$                                                                                                    |                      |               |               |              |               |                  |            |                                 |                                                        |                                           |                   |                      |                        | 655.00 R\$ 1.474.00 R\$ 780.00 R\$ 920.00 R\$ 1.390.00 R\$ 737.00 R\$ 928.00 R\$ 360.00 R\$ 786.00 R\$ 974.00 R\$ 140.00 R\$ 1.052.00 R\$ 1.066.00          |                                 |                     |              |                   |                  |                                      |                   |                    |  |
| <b>BA</b>                   |                  |                          |                                          | R\$ 1.192.00 R\$ 434.00 R\$ 924.00 R\$ 740.00 R\$                       |                      |                               |                |            | - R\$ 352.00 R\$ 456.00 R\$ 434.00 R\$ 658.00 R\$ 836.00 R\$ 762.00 R\$ 728.00 R\$ 287.00 R\$                                                                                                    |                      |               |               |              |               |                  |            |                                 |                                                        |                                           |                   |                      |                        | 863.00 RS 863.00 RS 587.00 RS 330.00 RS 838.00 RS 478.00 RS 626.00 RS 904.00 RS 1.516.00 RS 526.00 RS 512.00 RS 272.00 RS 701.00                            |                                 |                     |              |                   |                  |                                      |                   |                    |  |
| DF                          |                  |                          |                                          | R\$ 1.125.00 R\$ 686.00 R\$ 570.00 R\$ 478.00 R\$ 448.00 R\$ 757.00 R\$ |                      |                               |                |            | - IRS 312.00 RS 264.00 RS 698.00 RS 398.00 RS 376.00 RS 379.00 RS 970.00 RS 840.00 RS 368.00 RS 460.00 RS 762.00 RS 228.00 RS 852.00 RS 852.00 RS 1.308.00 RS 426.00 RS 530.00 RS 426.00 RS 530.00 RS 426.00 RS 530.00 RS 426.                       |                      |               |               |              |               |                  |            |                                 |                                                        |                                           |                   |                      |                        |                                                                                                    |                                 |                     |              |                   |                  |                                      |                   |                    |  |
| <b>MG</b>                   |                  |                          |                                          |                                                                         |                      |                               |                |            | R\$ 1.187,00 R\$ 584,00 R\$ 857,00 R\$ 904,00 R\$ 263,00 R\$ 656,00 R\$ 319,00 R\$ 225,00 R\$ 591,00 R\$ 862,00 R\$ 601,00 R\$ 441,00 R\$                                                                                                    |                      |               |               |              |               | - RS             |            |                                 |                                                        |                                           |                   |                      |                        | 871.00 RS 825.00 RS 310.00 RS 603.00 RS 729.00 RS 225.00 RS 370.00 RS 905.00 RS 1.482.00 RS 436.00 RS 206.00 RS 817.00 RS 453.00                            |                                 |                     |              |                   |                  |                                      |                   |                    |  |
| <b>IMS</b>                  |                  |                          |                                          |                                                                         |                      |                               |                |            | R\$1.145.00 R\$766.00 R\$743.00 R\$685.00 R\$11.00 R\$762.00 R\$324.00 R\$434.00 R\$468.00 R\$7507.00 R\$7278.00 R\$                                                                                                    |                      |               |               |              |               |                  |            |                                 |                                                        |                                           |                   |                      |                        | - R\$ 312.00 R\$ 691.00 R\$ 785.00 R\$ 422.00 R\$ 712.00 R\$ 607.00 R\$ 353.00 R\$ 398.00 R\$ 990.00 R\$ 928.00 R\$ 482.00 R\$ 271.00 R\$ 713.00 R\$ 437.00 |                                 |                     |              |                   |                  |                                      |                   |                    |  |
| PE                          |                  |                          |                                          |                                                                         |                      |                               |                |            | R\$ 1.342.00 R\$ 324.00 R\$ 1.056.00 R\$ 920.00 R\$ 330.00 R\$ 432.00 R\$ 546.00 R\$ 556.00 R\$ 660.00 R\$ 660.00 R\$ 73.00 R\$ 744.00 R\$ 603.00 R\$ 972.00 R\$ 340.00 R\$ 626.00 R\$ 626.00 R\$                                                    |                      |               |               |              |               |                  |            |                                 |                                                        |                                           |                   |                      |                        | - R\$ 560,00 R\$ 500,00 R\$ 550,00 R\$ 1.096,00 R\$ 1.170,00 R\$ 626,00 R\$ 594,00 R\$ 424,00 R\$ 774,00                                                    |                                 |                     |              |                   |                  |                                      |                   |                    |  |
| PR                          |                  |                          |                                          |                                                                         |                      |                               |                |            | R\$ 1.846.00 R\$ 1666.00 R\$ 1.890.00 R\$ 72.00 R\$ 532.00 R\$ 620.00 R\$ 438.00 R\$ 273.00 R\$ 1.014.00 R\$ 499.00 R\$ 422.00 R\$ 100.00 R\$ 11,000 R\$ 12.00 R\$ - R\$ 626.00 R\$ 742.00 R\$ 338.00 R\$ 1.70.00 R\$ 1.70.00 R\$ 132.00 R\$ 372.00  |                      |               |               |              |               |                  |            |                                 |                                                        |                                           |                   |                      |                        |                                                                                                    |                                 |                     |              |                   |                  |                                      |                   |                    |  |
| RJ                          |                  |                          |                                          |                                                                         |                      |                               |                |            | R\$ 1.165.00 R\$ 657.00 R\$ 883.00 R\$ 618.00 R\$ 478.00 R\$ 710.00 R\$ 228.00 R\$ 283.00 R\$ 412.00 R\$ 590.00 R\$ 385.00 R\$ 355.00 R\$ 225.00 R\$ 225.00                                                                                          |                      |               |               |              |               |                  |            |                                 | 800.00 R\$ 751.00 R\$ 338.00 R\$ 500.00 R\$ 635.00 R\$ |                                           |                   |                      | <b>Contract</b>        | R\$ 386.00 R\$ 800.00 R\$ 1.032.00 R\$                                                                                                    |                                 |                     |              |                   |                  | 470.00 RS 238.00 RS 606.00 RS 527.00 |                   |                    |  |
| RN                          |                  |                          |                                          |                                                                         |                      |                               |                |            | R\$ 1.140.00 R\$ 544.00 R\$ 1.136.00 R\$ 728.00 R\$ 450.00 R\$ 616.00 R\$ 997.00 R\$ 1.039.00 R\$ 878.00 R\$ 550.00 R\$ 992.00 R\$ 650.00 R\$ 660.00 R\$ 422.00 R\$ 520.00 R\$ 620.00 R\$ 520.00 R\$ 992.00 R\$ 92.00 R\$ 1.155.00 R\$ 1.215.00 R\$  |                      |               |               |              |               |                  |            |                                 |                                                        |                                           |                   |                      |                        |                                                                                                    |                                 |                     |              |                   |                  |                                      |                   |                    |  |
| <b>RS</b>                   |                  |                          |                                          |                                                                         |                      |                               |                |            | R\$ 2,242.00 R\$ 772.00 R\$ 1.812.00 R\$ 924.00 R\$ 626.00 R\$ 780.00 R\$ 592.00 R\$ 446.00 R\$ 371.00 R\$ 654.00 R\$ 544.00 R\$ 470.00 R\$ 972.00 R\$ 972.00 R\$ 972.00 R\$ 550.00 R\$ 788.00 R\$ 788.00 R\$ 772.00 R\$ 1.408.00 R\$ 1.201.00 R\$ 3 |                      |               |               |              |               |                  |            |                                 |                                                        |                                           |                   |                      |                        |                                                                                                    |                                 |                     |              |                   |                  |                                      |                   |                    |  |
| <b>SP</b>                   |                  |                          |                                          |                                                                         |                      |                               |                |            | RS 910.00 RS 760.00 RS 831.00 RS 740.00 RS 512.00 RS 664.00 RS 236.00 RS 271.00 RS 330.00 RS 550.00 RS 474.00 RS 203.00 RS 203.00 RS 71.00 RS 222.00 RS 522.00 RS 584.00 RS 232.00 RS 338.00 RS 238.00 RS 338.00 RS 338.00 RS                        |                      |               |               |              |               |                  |            |                                 |                                                        |                                           |                   |                      |                        |                                                                                                    |                                 |                     |              |                   |                  |                                      |                   |                    |  |
|                             |                  |                          |                                          |                                                                         |                      |                               |                |            |                                                                                                    |                      |               |               |              |               |                  |            |                                 |                                                        |                                           |                   |                      |                        |                                                                                                    |                                 |                     |              |                   |                  |                                      |                   |                    |  |
| Custo Total AC              |                  | AL.                      | AP                                       | AM                                                                      | <b>BA</b>            | CE                            |                | DF         | ES                                                                                                    | GO.                  | MA            | MT            | <b>MS</b>    | MG            | PA               |            | PB                              | <b>PR</b>                                              | PE                                        | PI                | RJ.                  | <b>RS</b>              | R <sub>0</sub>                                                                                                    | <b>RR</b>                       | <b>SC</b>           |              | <b>SP</b>         | <b>SE</b>        | T <sub>O</sub>                       | Total             |                    |  |
| l AM                        | R\$              | $-$ RS                   | $-$ RS                                   | $-$ RS                                                                  | $-$ RS               | RS<br>$\sim$                  | $\sim$         | R\$        | R\$<br>$\sim$                                                                                                    | R\$<br>$\sim$        | R\$<br>$\sim$ | R\$<br>$\sim$ | R\$          | R\$<br>$\sim$ | R\$<br>$\sim$    | $\sim$     | R\$<br>$\overline{\phantom{a}}$ | R\$<br>$\sim$                                          | RS<br>$\overline{\phantom{a}}$            | R\$               | R\$<br>$\sim$        | RS<br>$\sim$           | R\$<br>$\sim$                                                                                                    | R\$<br>$\overline{\phantom{a}}$ | $-$ RS              | $\sim$       | R\$<br>$\sim$     | R\$              | R\$<br>$\sim$                        | RS                | $\sim$             |  |
| BA                          | R\$              | $-$ R\$                  | RS<br>$\sim$ 100 $\mu$                   | RS<br>$\sim$                                                            | RS<br>$\sim$         | RS<br>$\sim$                  | $\sim$         | R\$        | R\$                                                                                                    | R\$                  | R\$<br>$\sim$ | <b>R\$</b>    | R\$          | R\$<br>$\sim$ | R\$<br>$\sim$    |            | <b>R\$</b>                      | R\$                                                    | R\$<br>$\sim$                             | R\$               | R\$<br>$\sim$        | R\$<br>$\sim$          | R\$<br>$\sim$                                                                                                    | R\$<br>$\sim$                   | RS<br>$\sim$        |              | R\$<br>$\sim$     | R\$              |                                      | <b>R\$</b>        |                    |  |
| $\Box$ DF                   | R\$              | $-$ RS                   | $-$ R\$ 2.280,00 R\$                     |                                                                         | RS<br><b>Service</b> | R\$<br>$\sim$                 |                | RS         | R\$                                                                                                    | R\$                  | R\$           | R\$           | R\$          | R\$           | <b>R\$</b><br>۰. |            | R\$                             | R\$                                                    | R\$<br>$\sim$                             | R\$               | R\$                  | RS<br><b>A</b>         | R\$<br>$\sim$                                                                                                    | R\$<br>$\sim$                   | ∣R\$<br>$\sim$      | $\sim$       | R\$               | RS               | R\$ 1.344.00                         | RS                | 3.624.00           |  |
| M <sub>G</sub><br><b>MS</b> | R\$              | R\$ 584.00 R\$<br>$-$ RS |                                          | RS<br>$\sim$                                                            | R\$<br>$-$ RS        | R\$<br>$\sim$<br>RS<br>$\sim$ |                | R\$<br>R\$ |                                                                                                    | R\$<br>R\$<br>$\sim$ | R\$           |               | R\$<br>R\$   |               |                  |            | R\$                             | R\$                                                    | R\$<br>$\overline{\phantom{a}}$<br>$\sim$ | R\$<br><b>R\$</b> | R\$<br>R\$<br>$\sim$ | <b>RS</b><br>$\sim$    | R\$<br>R\$                                                                                                    | R\$<br>$\sim$<br>$\sim$         | R\$<br>$\sim$       |              | R\$               |                  |                                      | R\$<br><b>R\$</b> | 584.00             |  |
| PE                          | R\$              |                          | - RS                                     | $-$ RS                                                                  |                      |                               |                |            | R\$                                                                                                    |                      | R\$<br>$\sim$ |               | R\$          | R\$<br>$\sim$ | $\sim$           |            | RS<br>. .                       | R\$<br><b>COL</b>                                      | <b>RS</b>                                 |                   |                      | RS                     | $\sim$                                                                                                    | R\$                             | - RS                | . .          | R\$<br><b>COL</b> |                  |                                      |                   | $\sim$             |  |
| PR                          | R\$              | RS<br>$-$ RS             | RS<br>$\sim$                             | R\$<br>$\sim$                                                           |                      | R\$<br>$\sim$<br>$\sim$       | <b>RS</b>      |            |                                                                                                    | R\$                  |               |               | R\$          | R\$           |                  |            | R\$<br>680.00<br><b>R\$</b>     | R\$                                                    | <b>R\$</b><br>$\sim$                      | R\$<br>RS         | R\$                  | R\$<br>$\sim$          | R\$<br>R\$                                                                                                    | R\$<br>$\cdot$                  | RS<br>$\sim$        |              | R\$               |                  |                                      | R\$<br><b>R\$</b> | 680.00             |  |
| <b>RJ</b>                   | R\$              | $-$ R\$ 657.00 R\$       | l RS<br>$\sim$                           | RS<br>$\sim$<br>RS                                                      |                      |                               | <b>RS</b>      | R\$        | R\$                                                                                                    | R\$                  | R\$           |               | R\$          | R\$           | ٠.               |            | R\$                             | R\$                                                    | R\$<br><b>R\$</b>                         | R\$ 1.270.00      | R\$<br>R\$           | <b>RS</b><br>RS        | R\$ 2.400.00 R\$                                                                                                    | R\$                             | R\$<br>$\sim$<br>RS |              | R\$               | R\$ 1.212.00 R\$ | R\$<br>$\sim$                        | R\$               | $\sim$<br>5.539.00 |  |
| RN                          | R\$              | $-$ RS                   | - RS                                     | $\sim$<br>RS<br>$\sim$                                                  | $\sim$<br>$-$ RS     | $\sim$<br>RS<br>$\sim$        |                | R\$        | $\sim$<br>RS                                                                                                    | R\$<br>. .           |               | $\sim$        | R\$          | $\sim$        | $\sim$<br>$\sim$ |            | $\sim$<br>R\$                   | 964.00 RS                                              | $\sim$<br>$\sim$                          | R\$               |                      | $\sim$<br>RS<br>$\sim$ | $\sim$<br>R\$                                                                                                    | R\$<br>$\sim$                   | $\sim$<br>$-$ RS    | $\sim$       | R\$               |                  | . п.                                 | R\$               | 964.00             |  |
| <b>RS</b>                   |                  | R\$                      | RS                                       | <b>R\$</b>                                                              |                      |                               | R\$            |            |                                                                                                    |                      |               |               | R\$          | RS            |                  |            | RS                              |                                                        | RS<br>RS                                  | RS                | RS<br>R\$            | RS                     | R\$                                                                                                    | R\$<br>$\sim$                   | R\$<br>$\sim$       |              | R\$               |                  |                                      | R\$               |                    |  |
| <b>SP</b>                   | R\$ 1.820.00 R\$ |                          | RS<br>$\sim$                             | RS                                                                      | $\sim$               |                               | RS             | R\$        | R\$ 1.897.00                                                                                                    |                      |               |               |              |               |                  |            | R\$ 2.181.00 R\$                | <b>COL</b>                                             | <b>R\$</b>                                |                   | R\$                  | <b>R\$</b>             | RS                                                                                                    | R\$                             | R\$                 | $\sim$       | R\$               | $\sim$           | RS<br>$\sim$                         | R\$ 5,898.00      |                    |  |
|                             |                  |                          |                                          |                                                                         |                      |                               |                |            |                                                                                                    |                      |               |               |              |               |                  |            |                                 |                                                        |                                           |                   |                      |                        |                                                                                                    |                                 |                     |              |                   |                  |                                      | R\$ 17,289.00     |                    |  |
|                             |                  |                          |                                          |                                                                         |                      |                               |                |            |                                                                                                    |                      |               |               |              |               |                  |            |                                 |                                                        |                                           |                   |                      |                        |                                                                                                    |                                 |                     |              |                   |                  |                                      |                   |                    |  |

Fonte: Elaborada pelo autor.

### **ANEXOS**

### Anexo A – Estrutura Organizacional da ANAC

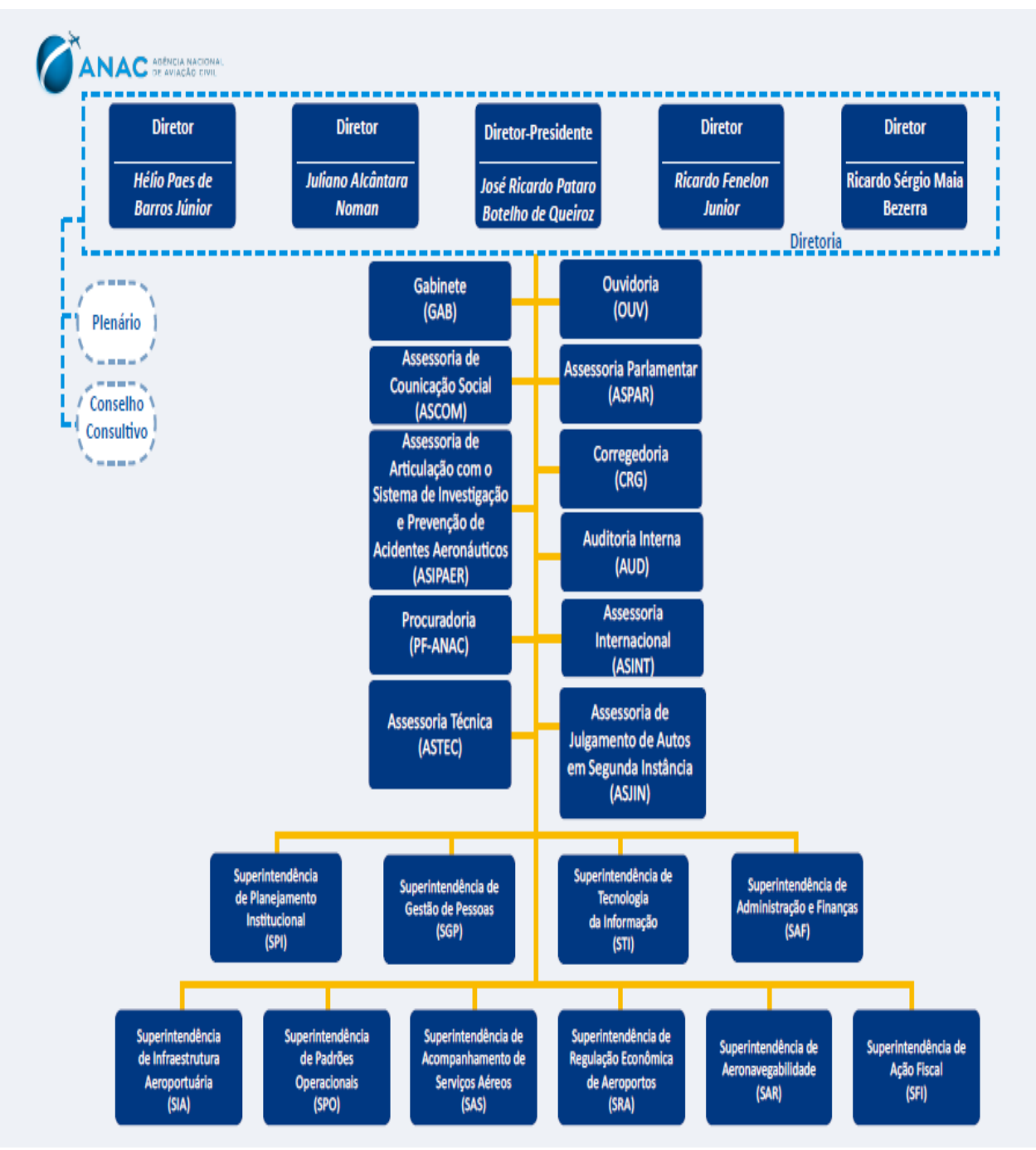

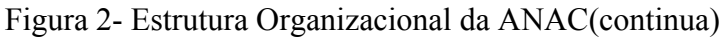

Fonte: Site da ANAC

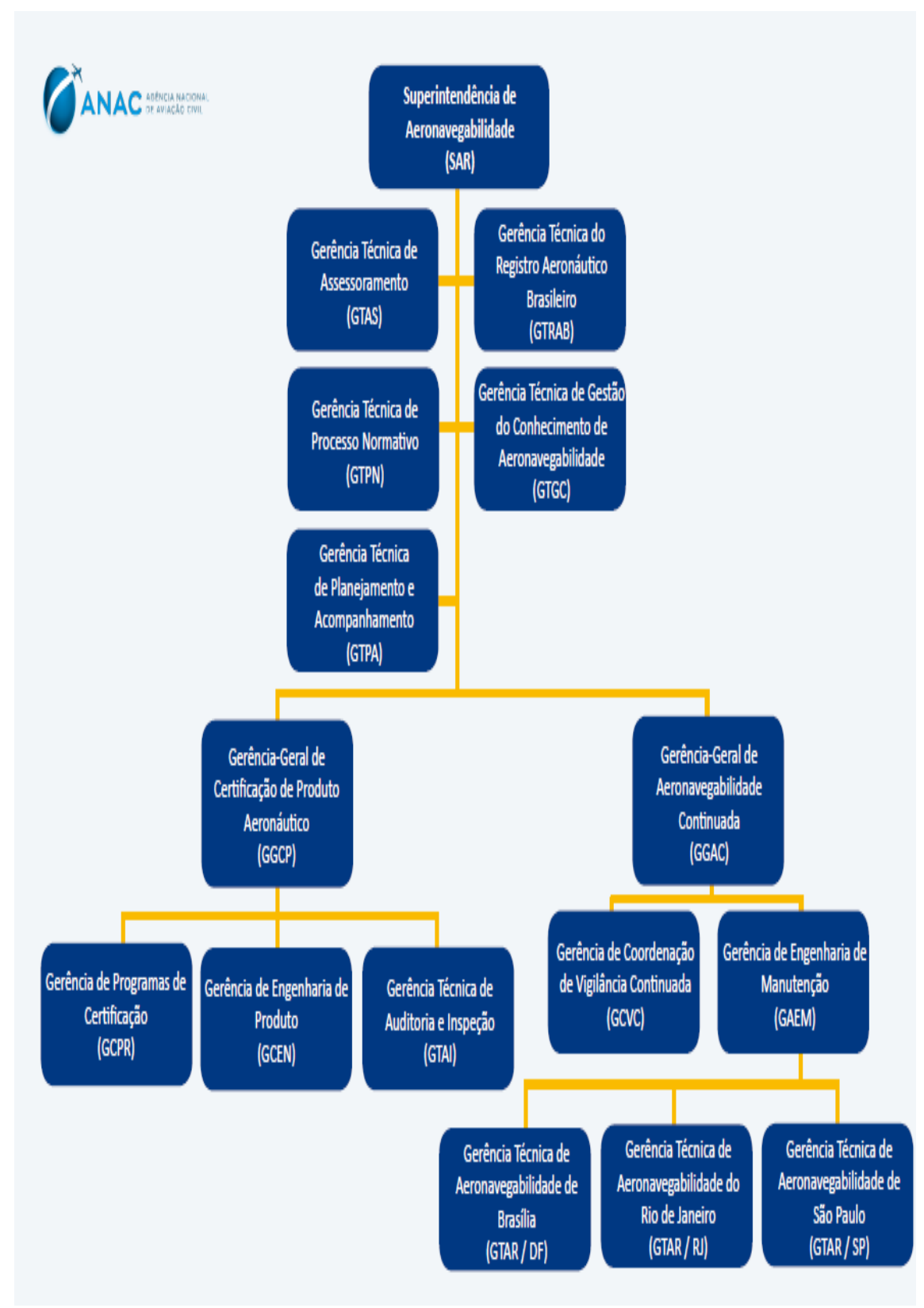

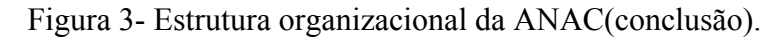

Fonte: Site da ANAC

### Anexo B - Seção V do Regimento Interno da ANAC- Responsabilidades da Superintendência de Aeronavegabilidade.

Figura 3- Seção V da Superintendência de Aeronavegabilidade (continua).

#### Secão V Da Superintendência de Aeronavegabilidade

Art. 35. À Superintendência de Aeronavegabilidade compete:

I - submeter à Diretoria, no que tange a aeronavegabilidade, ruído e emissões de produtos aeronáuticos, proposta de ato normativo e parecer relativos às seguintes matérias:

a) certificação de projeto, incluindo validação de produto aeronáutico importado;

b) certificação de organização de produção;

c) certificação de organização de manutenção, incluindo as atividades de manutenção das empresas de transporte aéreo;

d) certificação de modificação de projeto, incluindo validação modificação de produto aeronáutico importado;

e) certificação de aeronavegabilidade, incluindo aprovação de aeronavegabilidade para exportação;

f) aprovação e/ou aceitação de instruções de aeronavegabilidade continuada;

g) acompanhamento da aeronavegabilidade continuada, e sobre a emissão de diretrizes de aeronavegabilidade;

h) credenciamento de pessoas e empresas para desempenhar atividades relacionadas às suas competências:

i) formação e habilitação de pessoal autorizado a desempenhar atividades relacionadas com manutenção; e

j) ato normativo de outro órgão, governamental ou não, nacional ou internacional que tenha repercussão nas suas áreas de competência, inclusive casos omissos.

Publicado no Diário Oficial da União de 15 de Junho de 2016, Seção 1, página 57. Retificado no Diário Oficial da União de 16 de junho de 2016, Seção 1, página 36.

Fonte: Site da ANAC

#### Figura 4- Seção V da Superintendência de Aeronavegabilidade. (continuação)

II - emitir, suspender e extinguir certificado de tipo, certificado suplementar de tipo, certificado de organização de produção, certificado de organização de manutenção e atestado de produto aeronáutico aprovado, incluindo os respectivos adendos e especificações técnicas, quando aplicável;

III - desenvolver e propor requisitos mínimos de segurança relativos ao projeto, à fabricação e à manutenção aplicáveis a produto aeronáutico;

IV - emitir, suspender e extinguir certificado de matrícula e certificado de aeronavegabilidade, padrão ou especial:

V - emitir aprovação de aeronavegabilidade para exportação:

VI - emitir e revogar diretriz de aeronavegabilidade;

VII - emitir, suspender e extinguir outros atestados, aprovações e autorizações relativas às atividades em seu âmbito de atuação;

VIII - analisar normas e recomendações, na sua área de competência, da Organização de Aviação Civil Internacional - OACI e propor medidas para implementá-las avaliando resultado e sugerindo alteração necessária ou propor a notificação de diferença;

IX - avaliar pedido de cancelamento, suspensão e/ou cassação de qualquer certificado emitido;

X - analisar, dar parecer e tomar ação, conforme aplicável, sobre recomendação de segurança de voo relativa à investigação de acidente e de incidente aeronáutico;

XI - administrar o Registro Aeronáutico Brasileiro;

XII - representar a ANAC em discussões relativas à sua área de competência, quando determinado pela Diretoria;

XIII - participar e apoiar atividade de pesquisa e desenvolvimento que seja de interesse da Superintendência;

XIV - coordenar ações, participar de negociações, realizar intercâmbios, buscar consenso e articularse com as outras Superintendências e demais órgãos da ANAC em atividades que envolvam esses órgãos;

XV - participar de negociações, realizar intercâmbios e articular-se com autoridade aeronáutica estrangeira para validação recíproca de atividade relativa à sua área de competência;

XVI - credenciar pessoas, nos termos estabelecidos em regulamento específico, para desempenhar atividades relacionadas à aeronavegabilidade, assim como executar a supervisão continuada destas pessoas e suspender ou revogar tal credenciamento;

XVII - delegar, quando necessário, qualquer de suas atribuições, salvo aquelas que, pela sua própria natureza ou por vedação legal, só possam ser por ela exercidas privativamente;

Publicado no Diário Oficial da União de 15 de Junho de 2016, Seção 1, página 57. Retificado no Diário Oficial da União de 16 de junho de 2016, Seção 1, página 36.

Figura 4- Seção V da Superintendência de Aeronavegabilidade (conclusão)

#### Secão V Da Superintendência de Aeronavegabilidade

Art. 35. À Superintendência de Aeronavegabilidade compete:

I - submeter à Diretoria, no que tange a aeronavegabilidade, ruído e emissões de produtos aeronáuticos, proposta de ato normativo e parecer relativos às seguintes matérias:

a) certificação de projeto, incluindo validação de produto aeronáutico importado;

b) certificação de organização de produção;

c) certificação de organização de manutenção, incluindo as atividades de manutenção das empresas de transporte aéreo;

d) certificação de modificação de projeto, incluindo validação modificação de produto aeronáutico importado;

e) certificação de aeronavegabilidade, incluindo aprovação de aeronavegabilidade para exportação;

f) aprovação e/ou aceitação de instruções de aeronavegabilidade continuada;

g) acompanhamento da aeronavegabilidade continuada, e sobre a emissão de diretrizes de aeronavegabilidade;

h) credenciamento de pessoas e empresas para desempenhar atividades relacionadas às suas competências;

i) formação e habilitação de pessoal autorizado a desempenhar atividades relacionadas com manutenção; e

j) ato normativo de outro órgão, governamental ou não, nacional ou internacional que tenha repercussão nas suas áreas de competência, inclusive casos omissos.

> Publicado no Diário Oficial da União de 15 de Junho de 2016, Seção 1, página 57. Retificado no Diário Oficial da União de 16 de junho de 2016, Seção 1, página 36.

Fonte: Site da ANAC